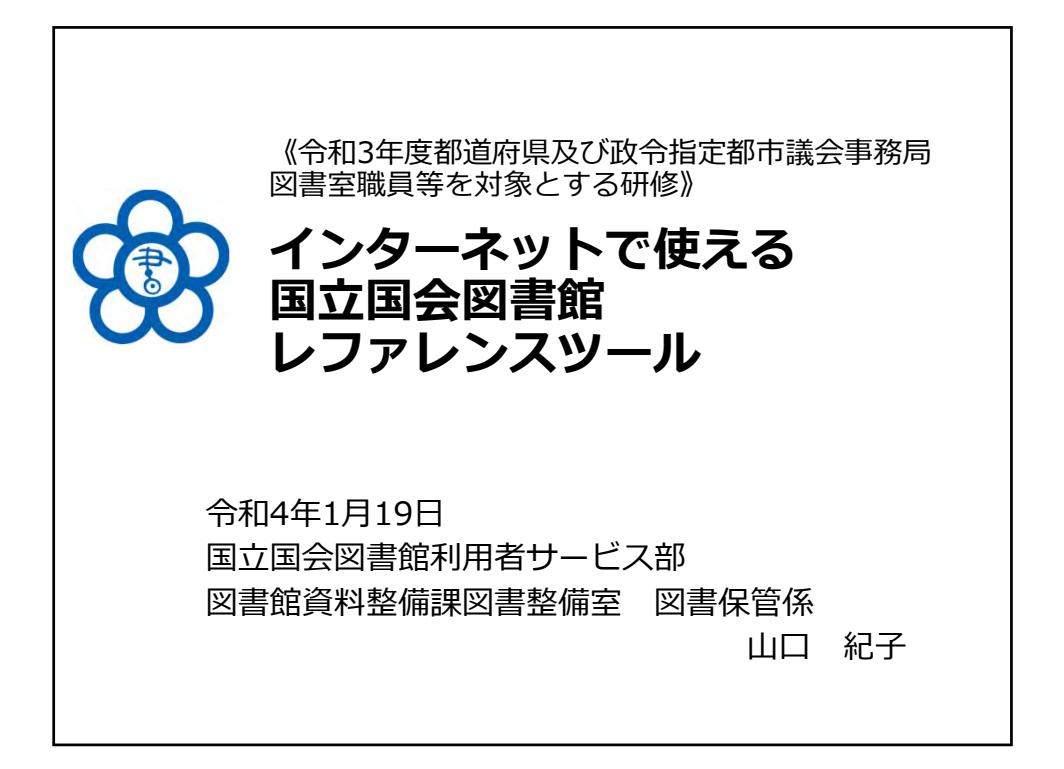

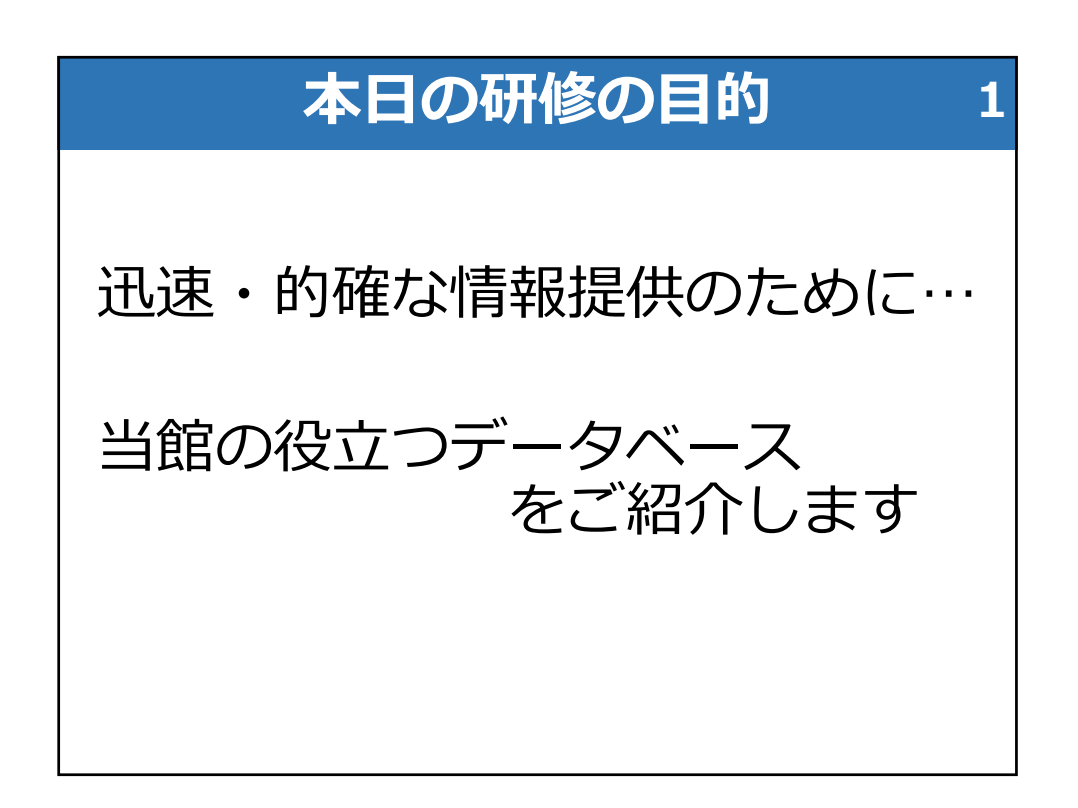

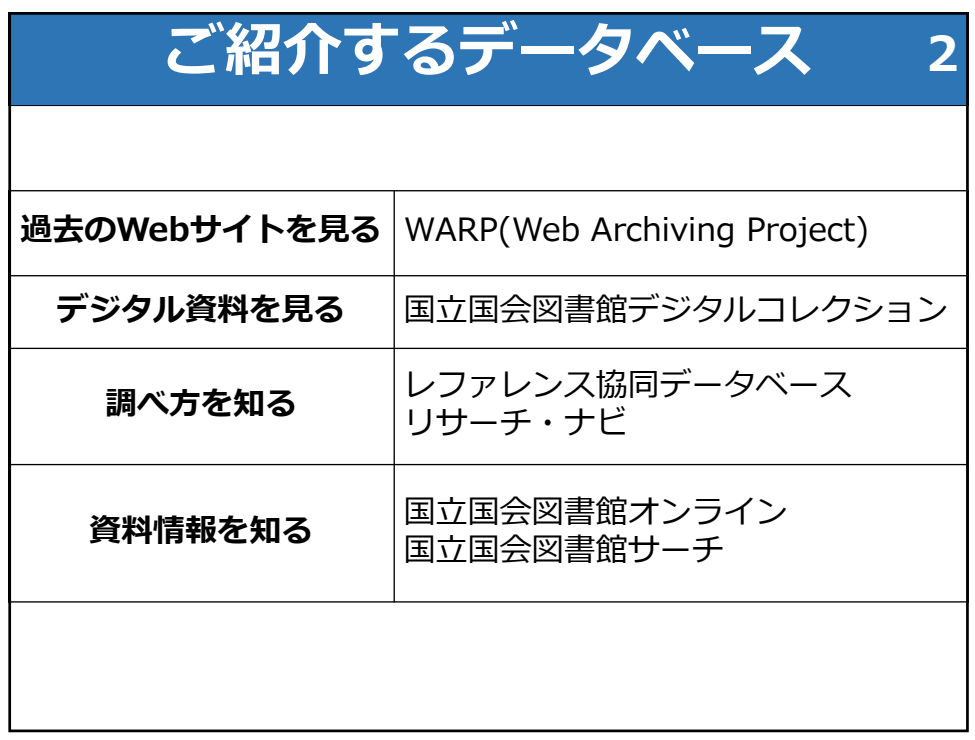

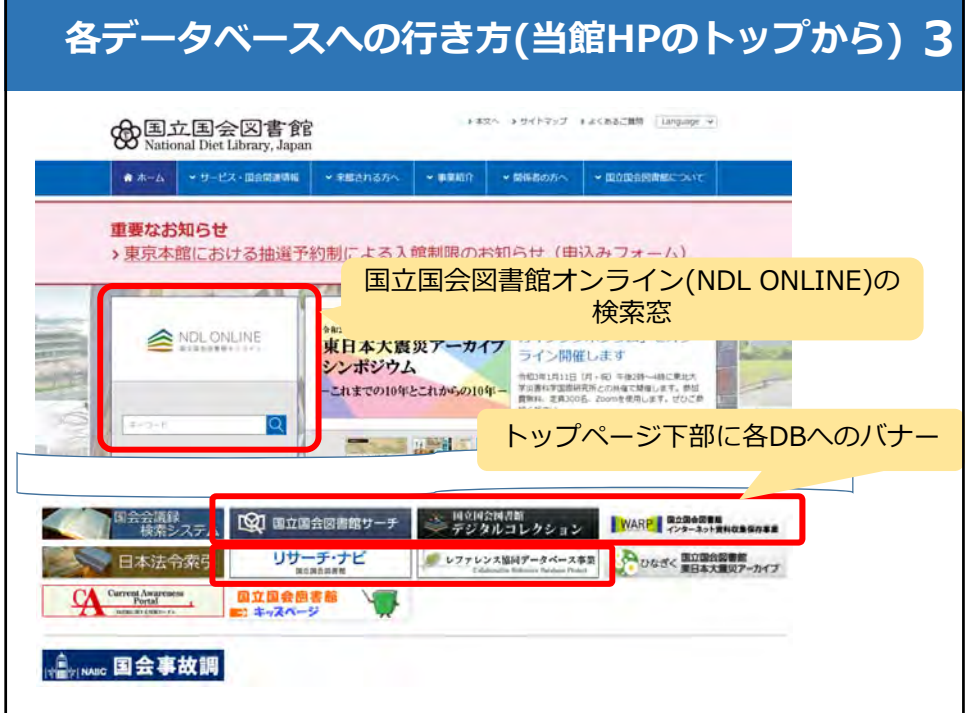

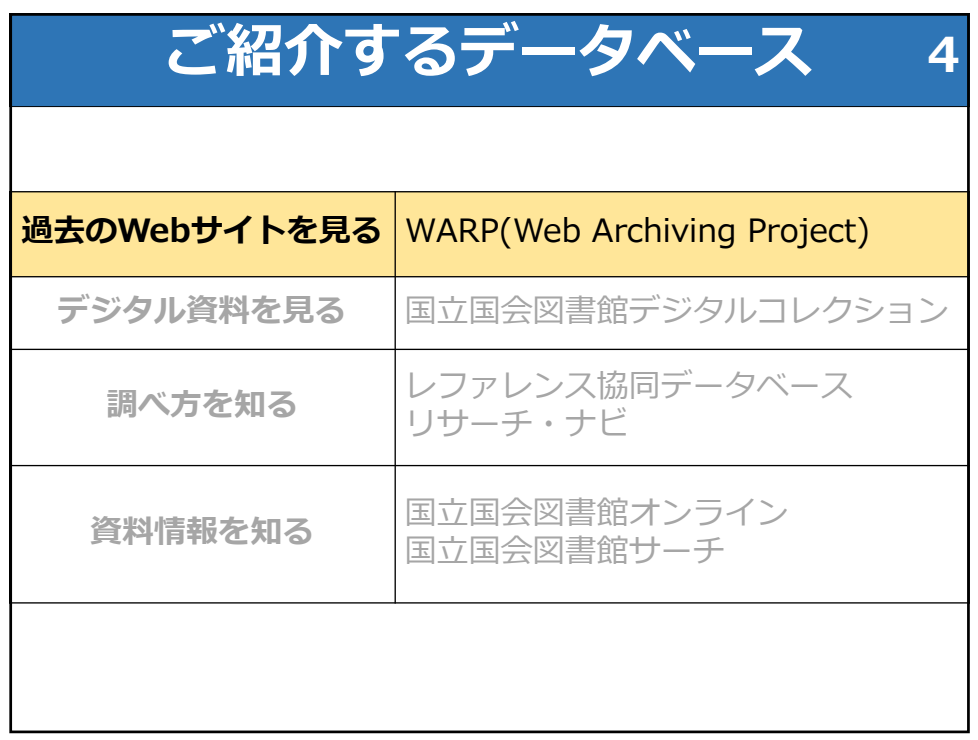

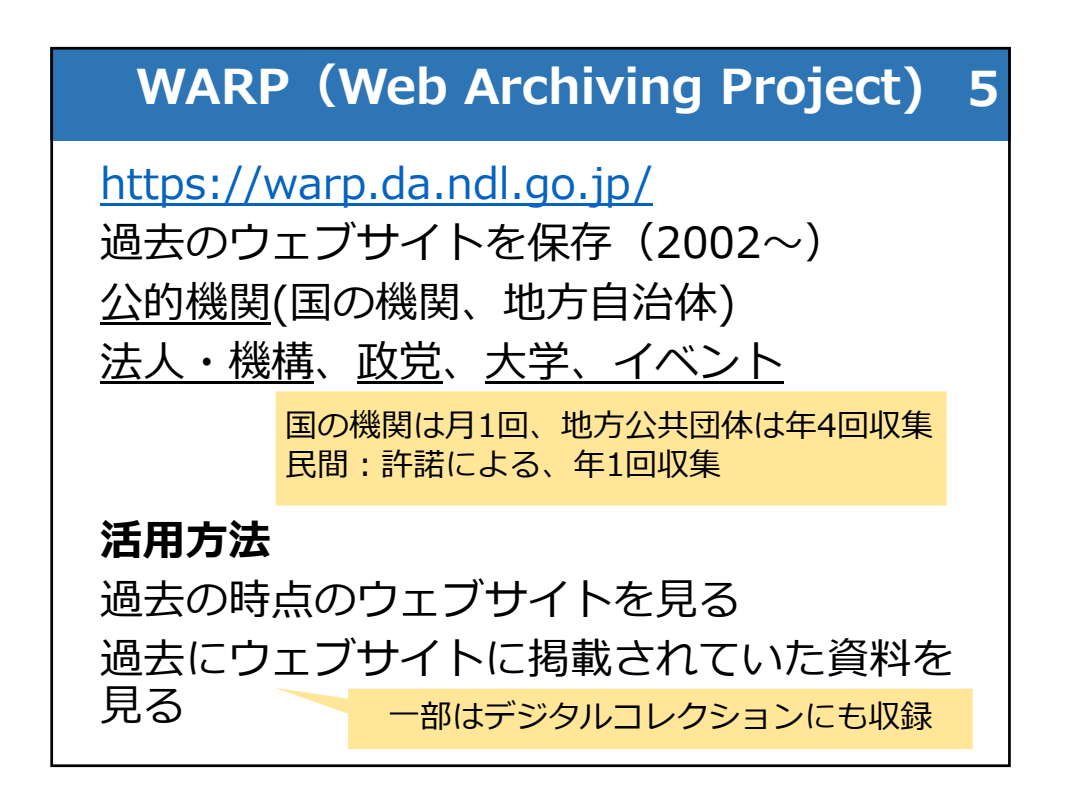

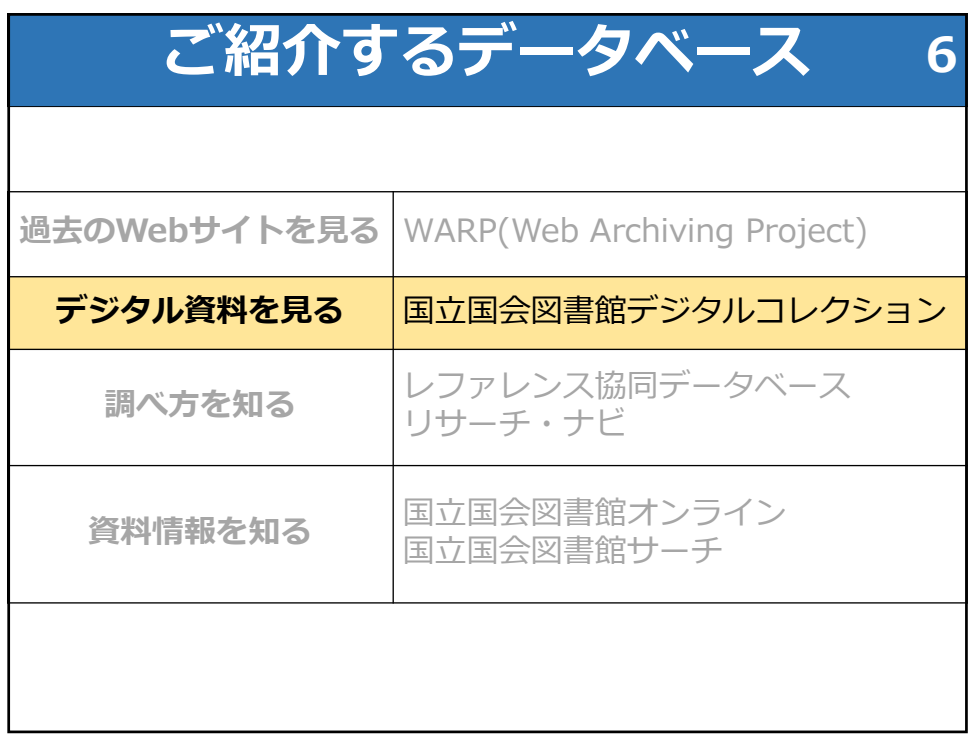

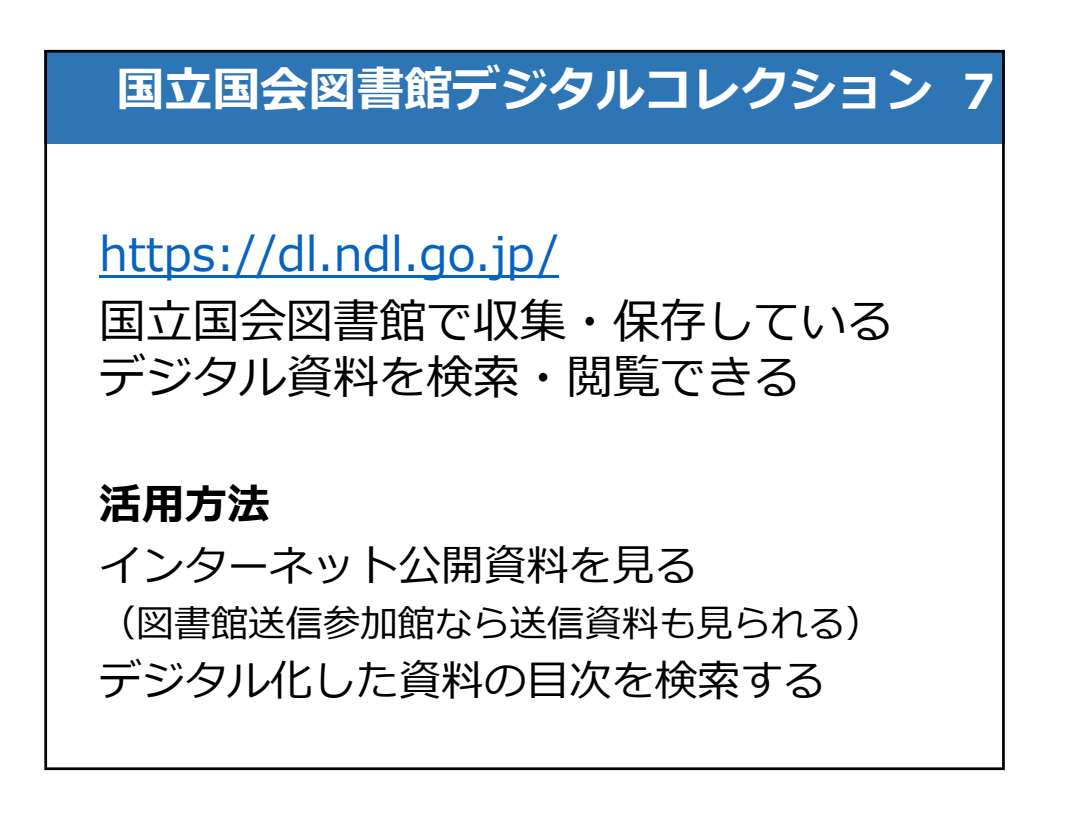

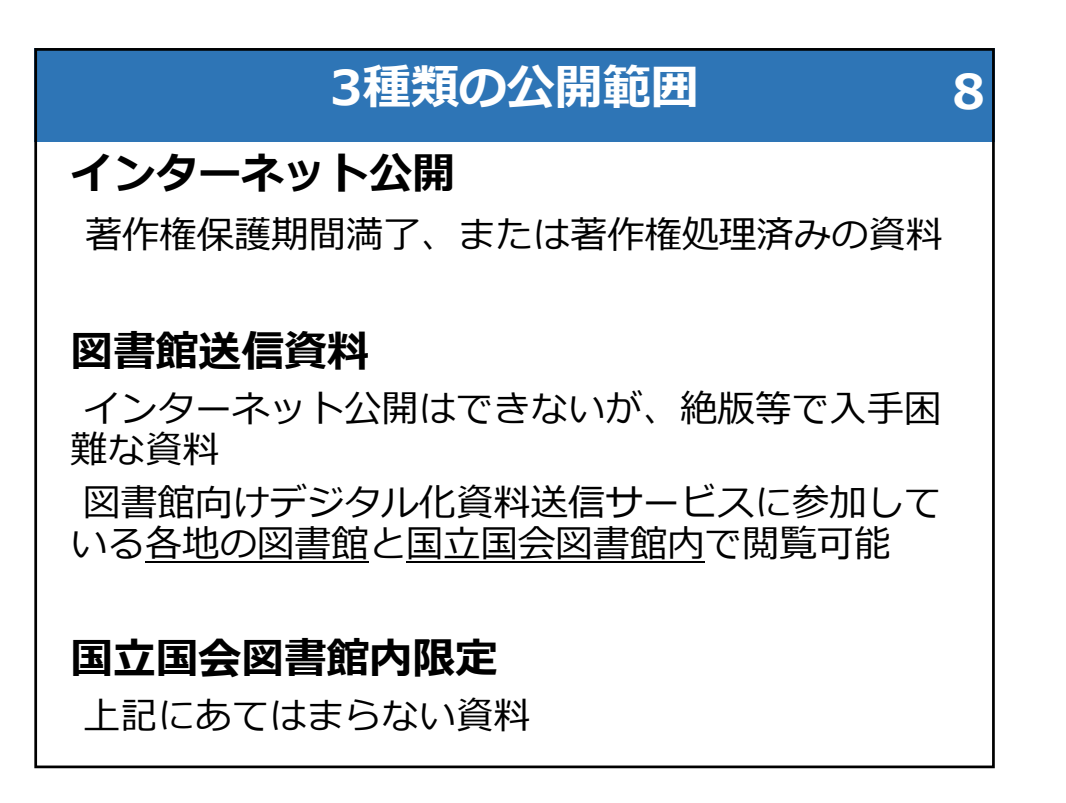

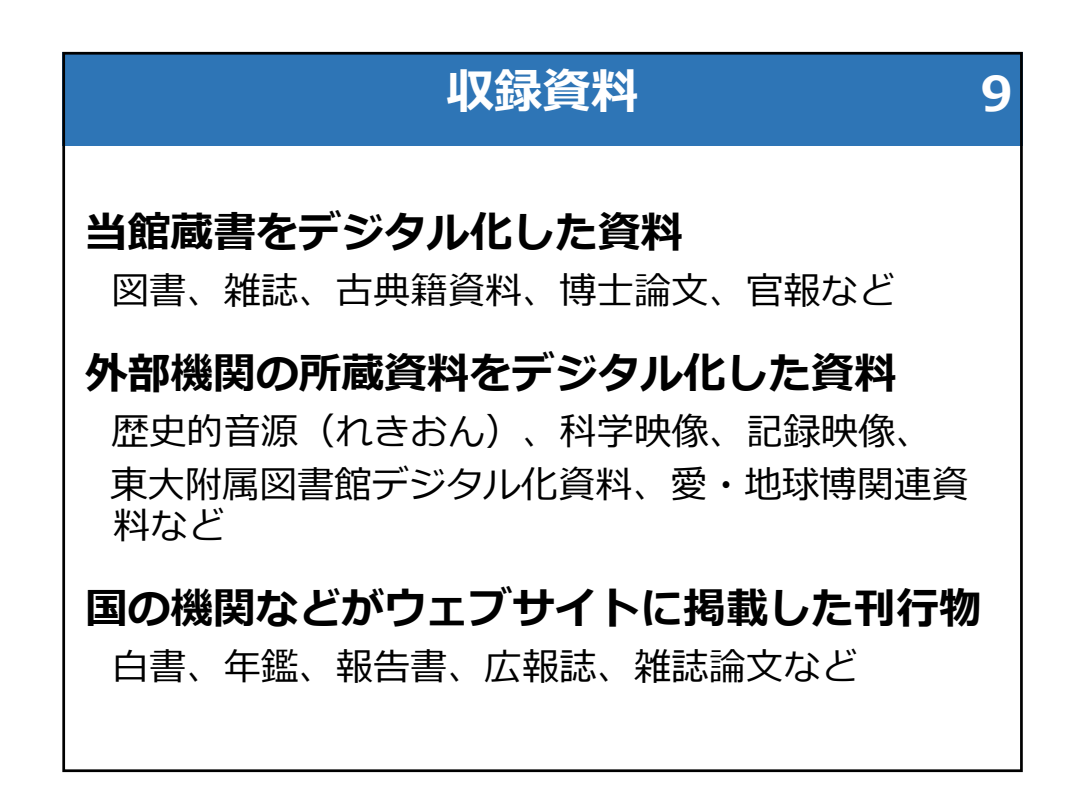

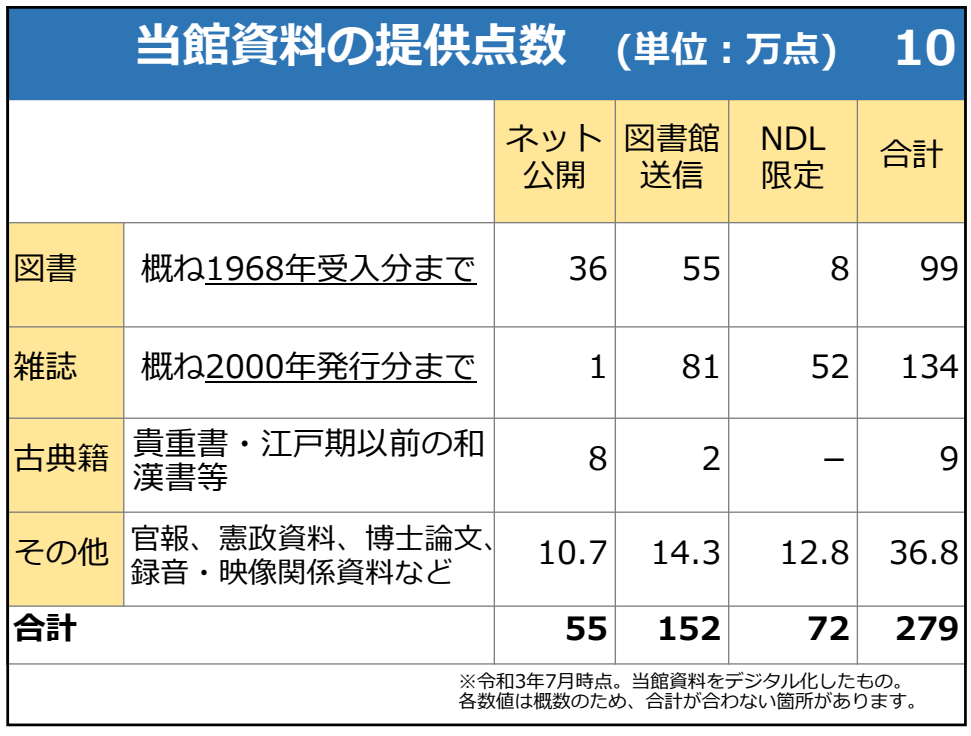

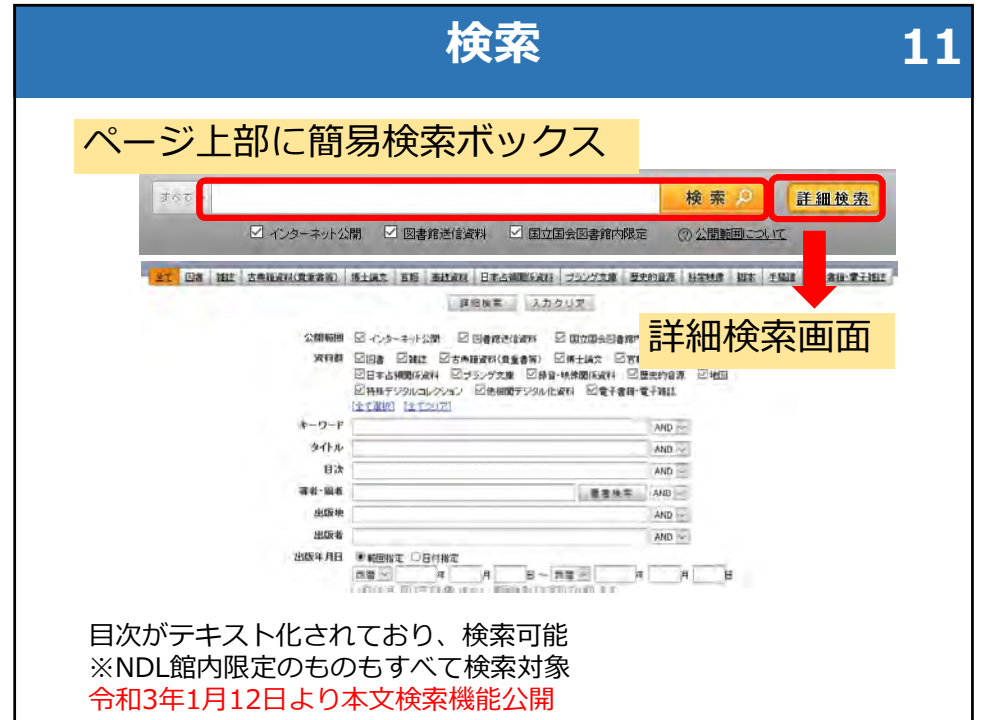

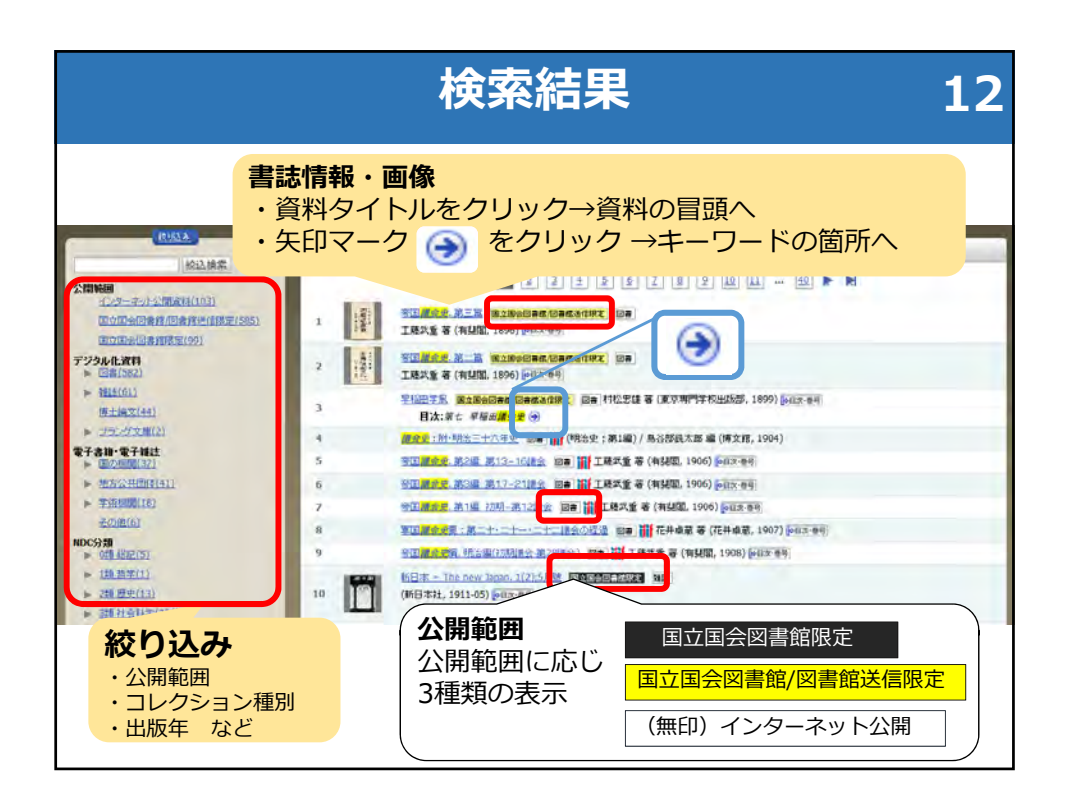

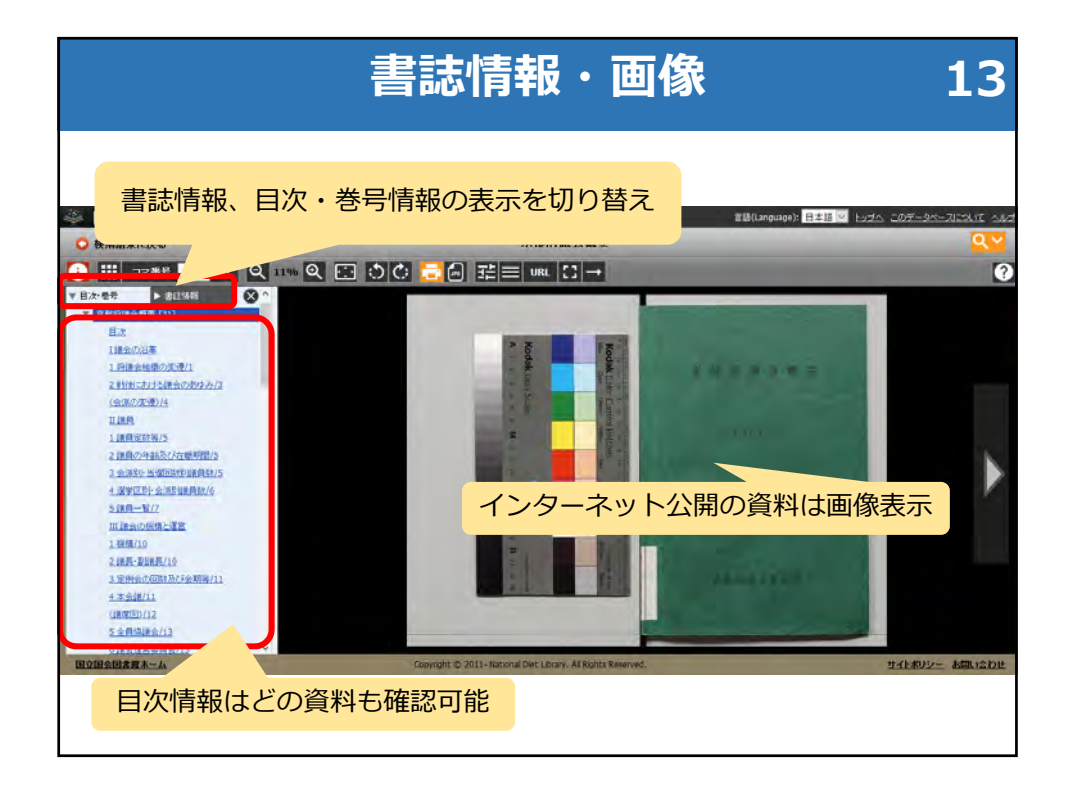

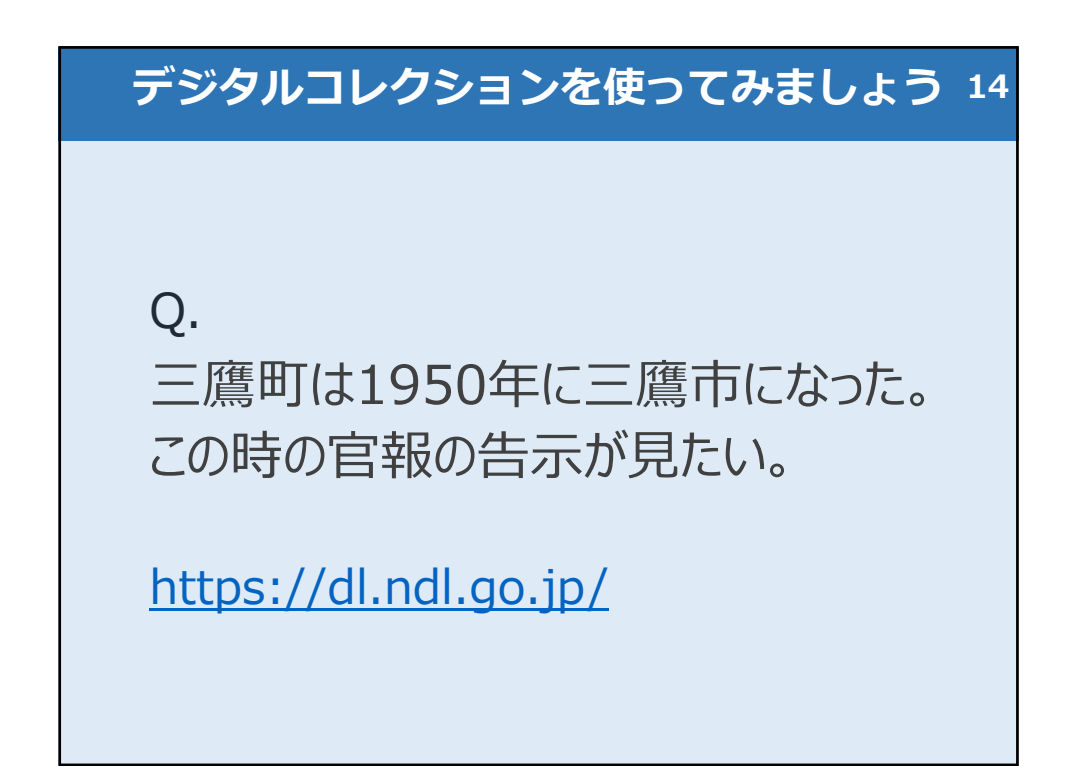

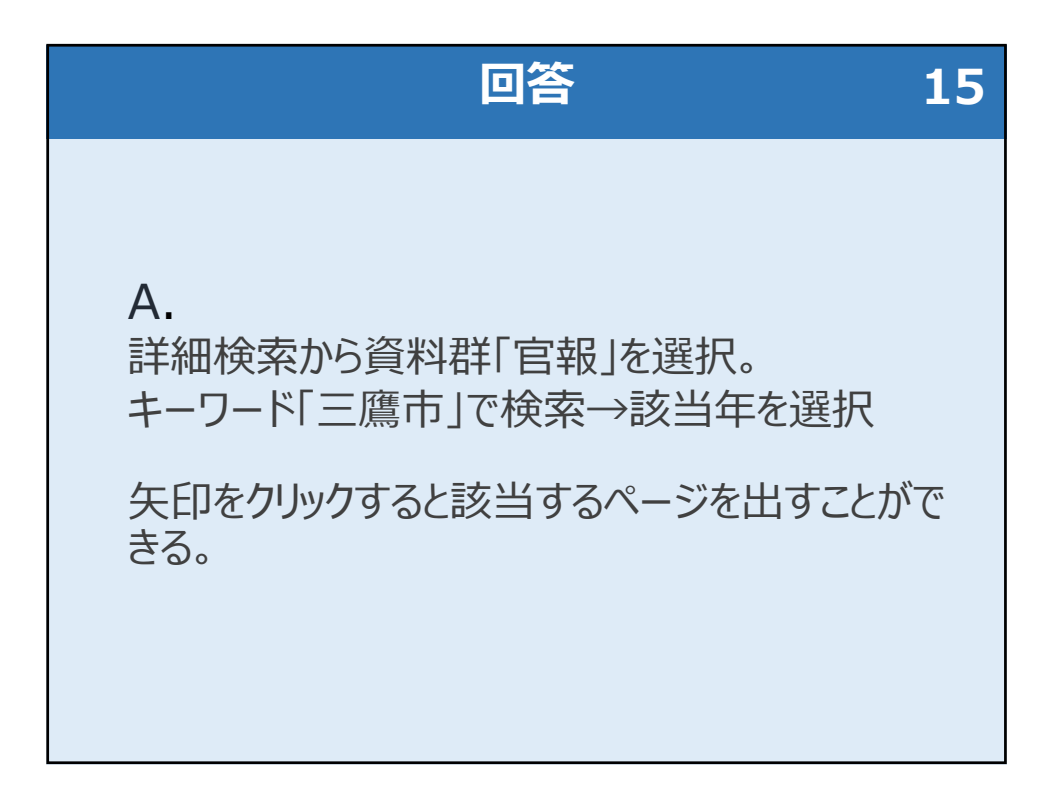

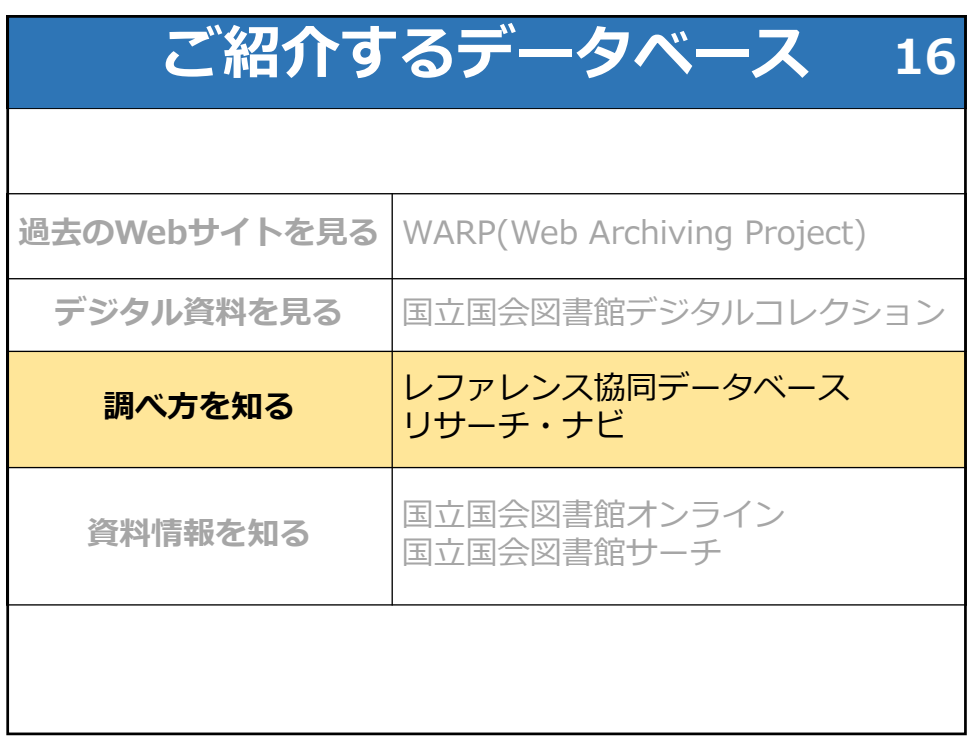

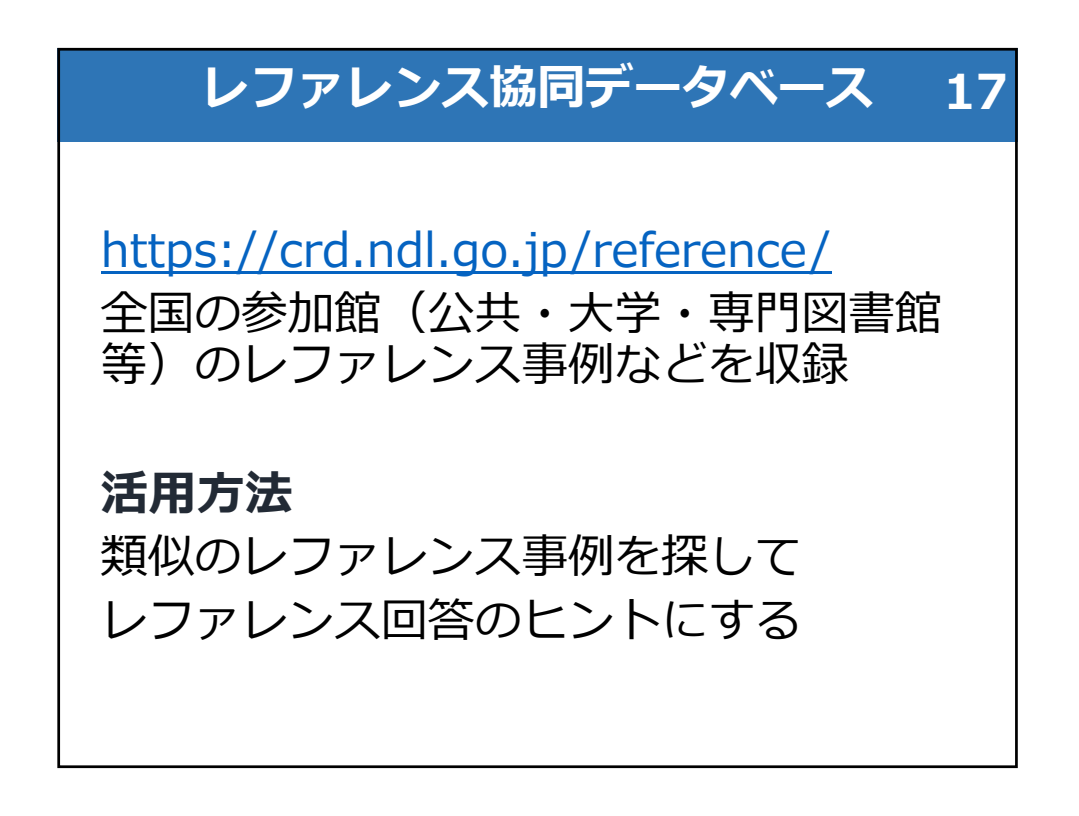

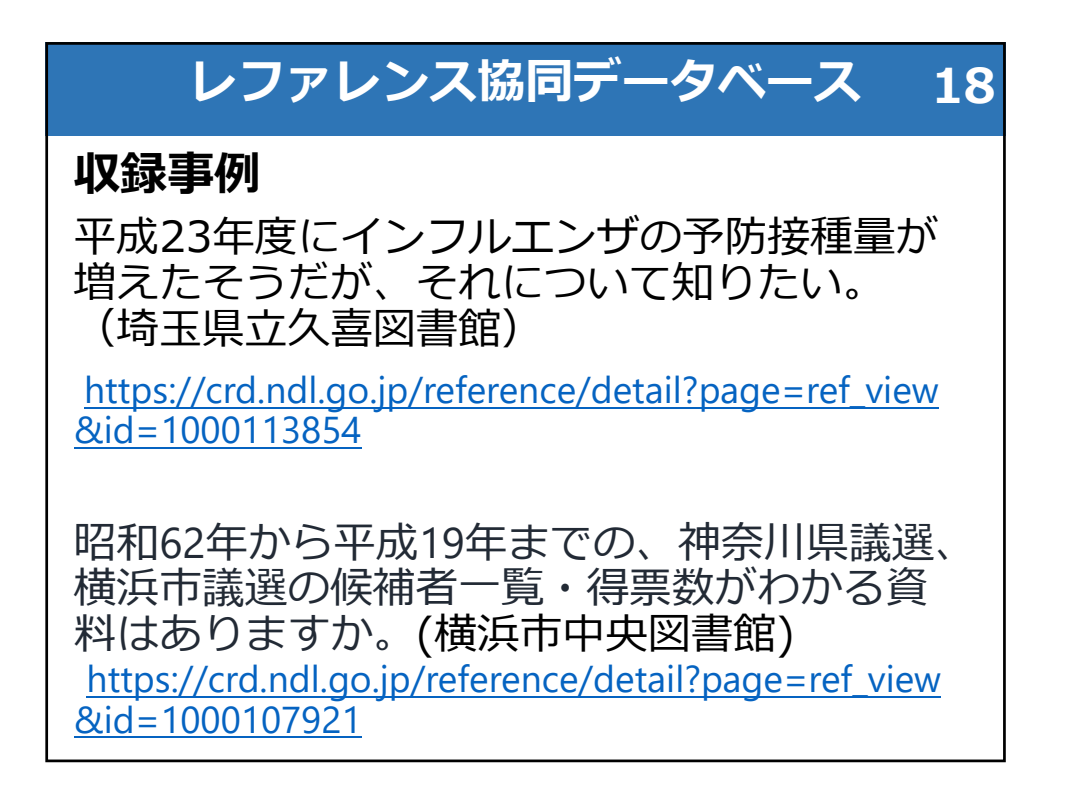

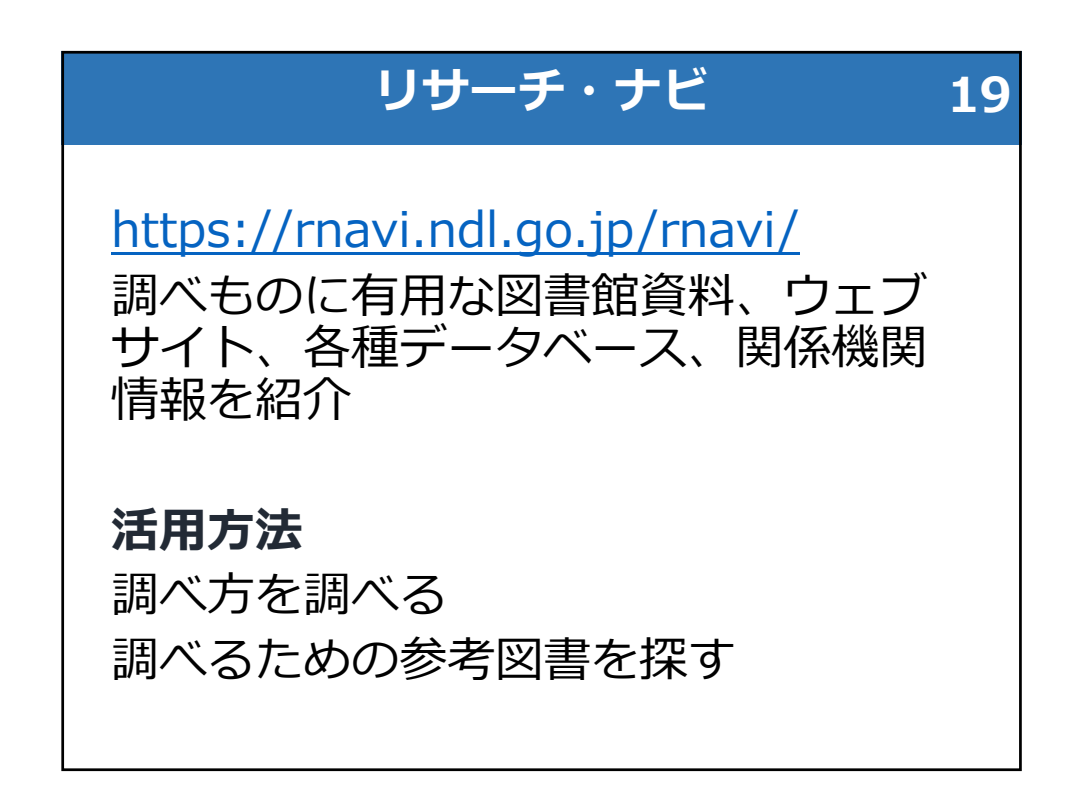

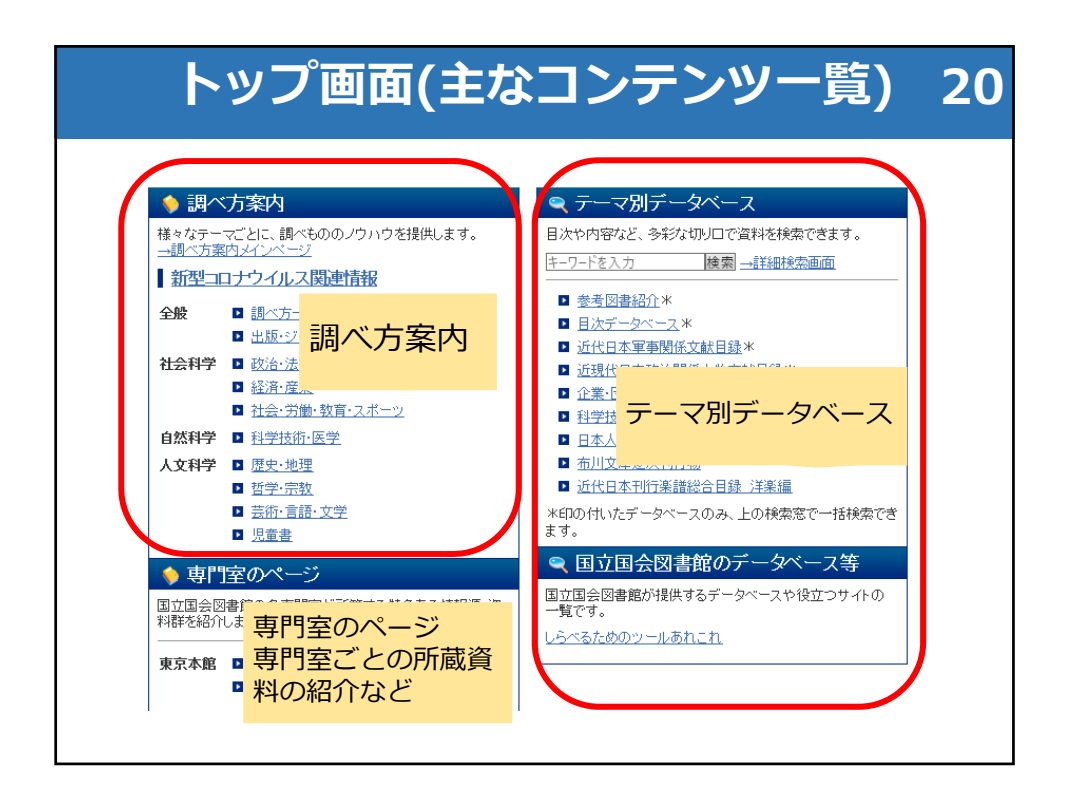

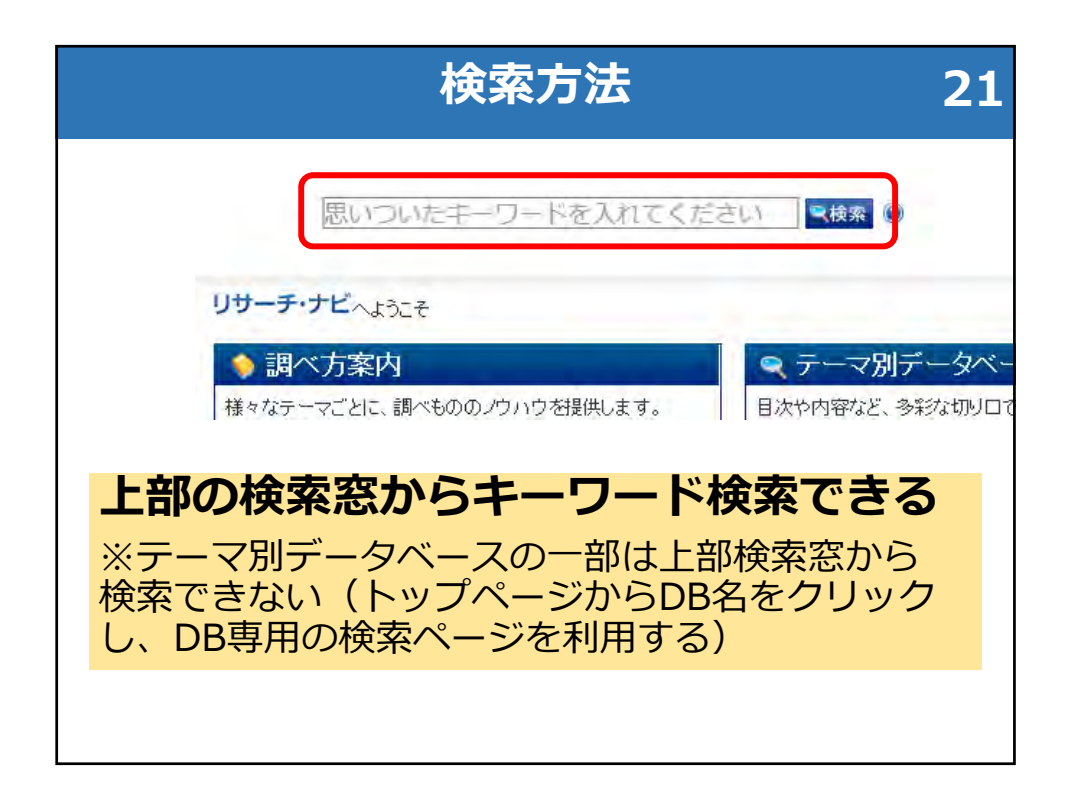

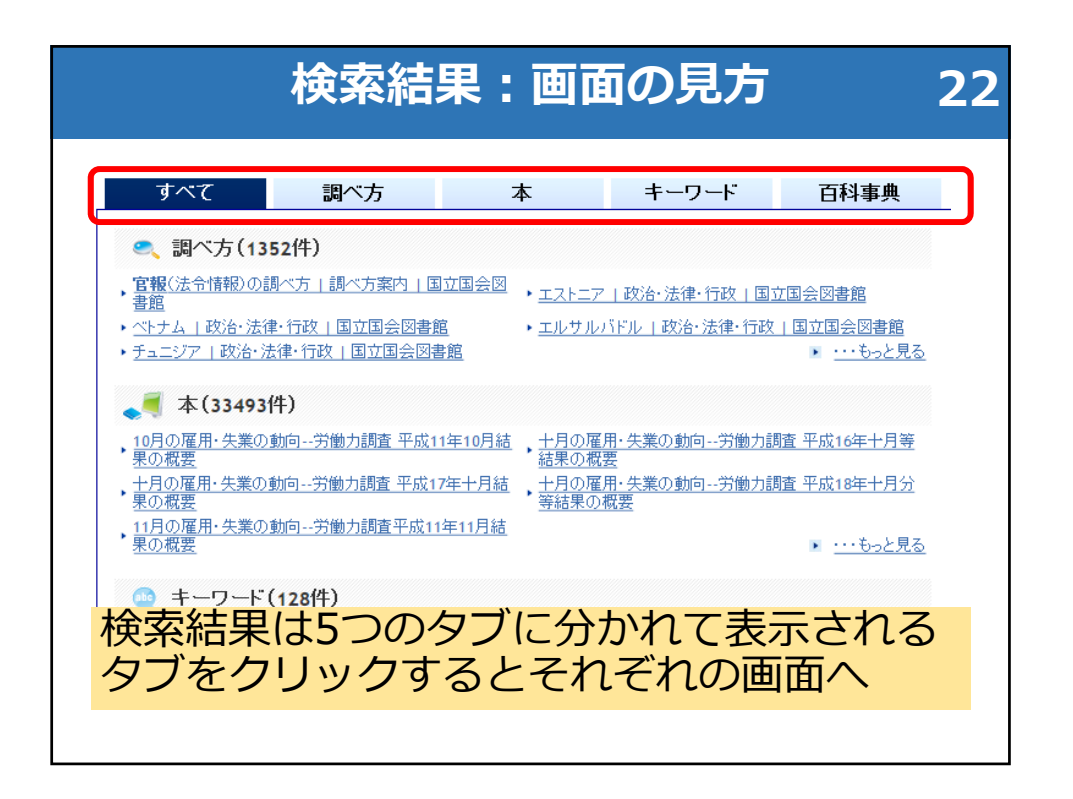

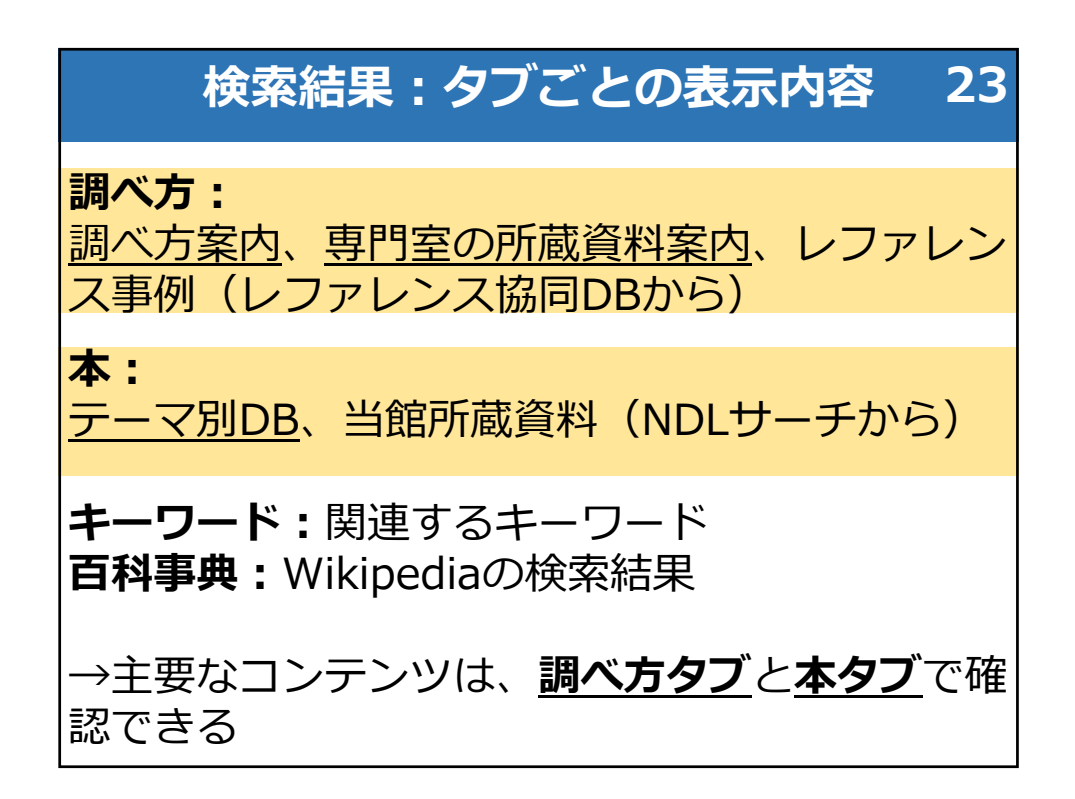

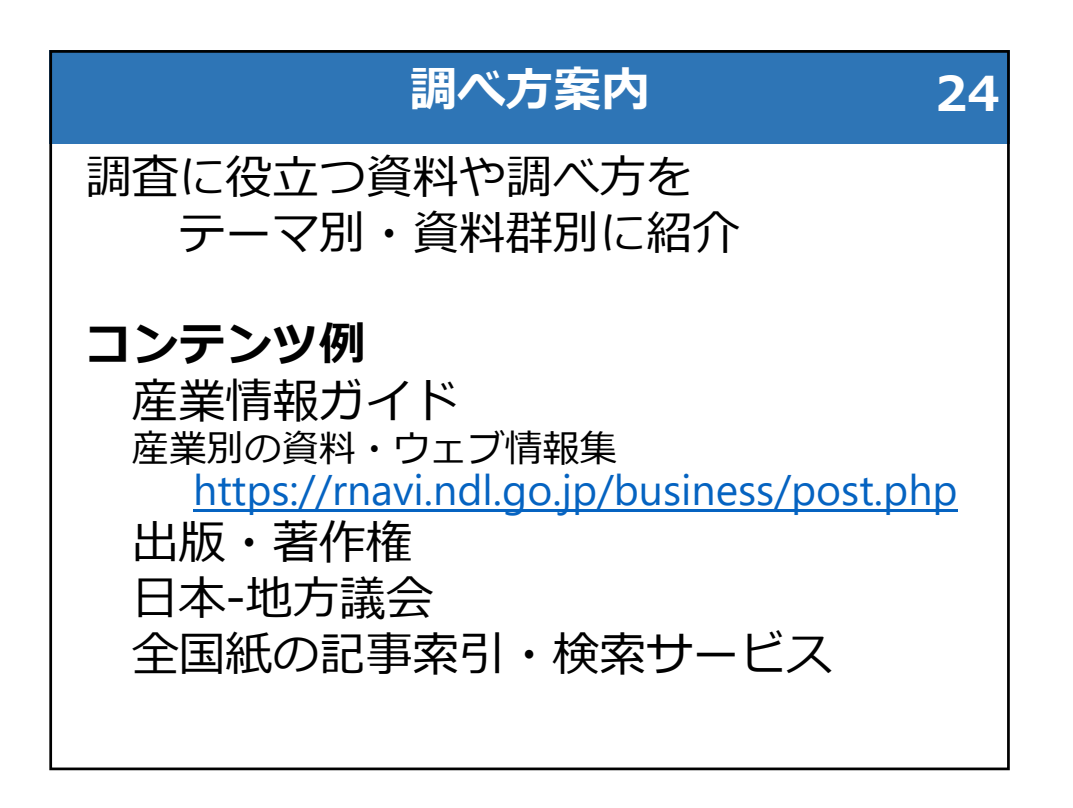

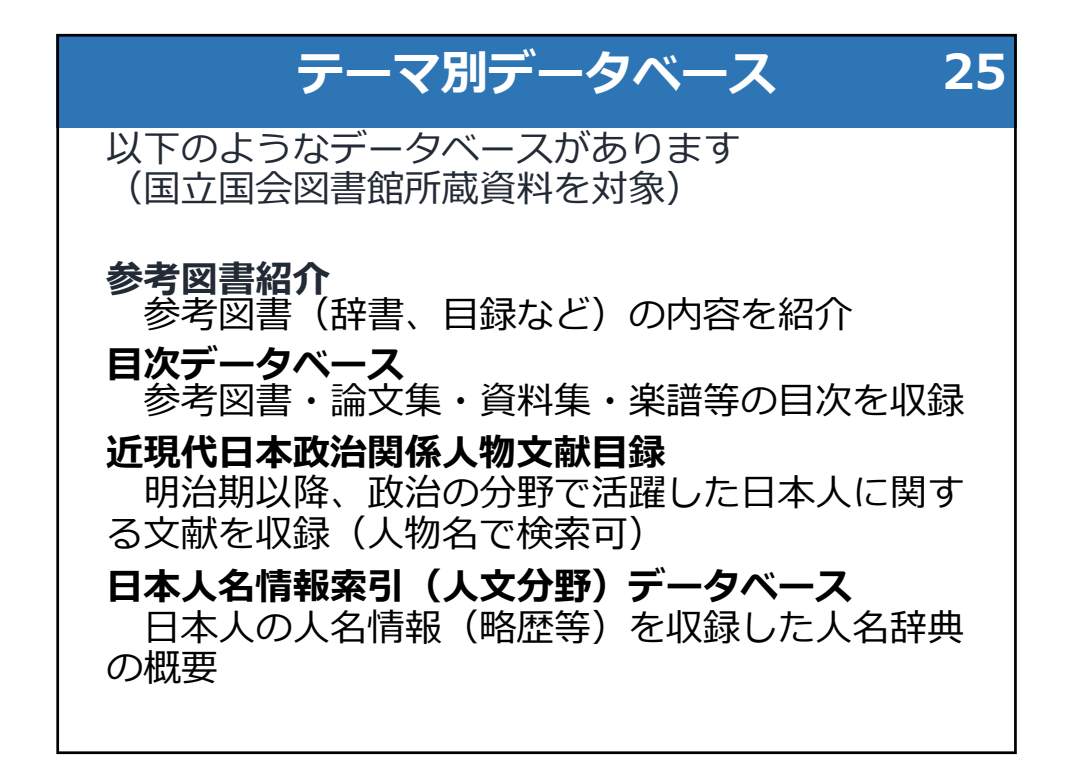

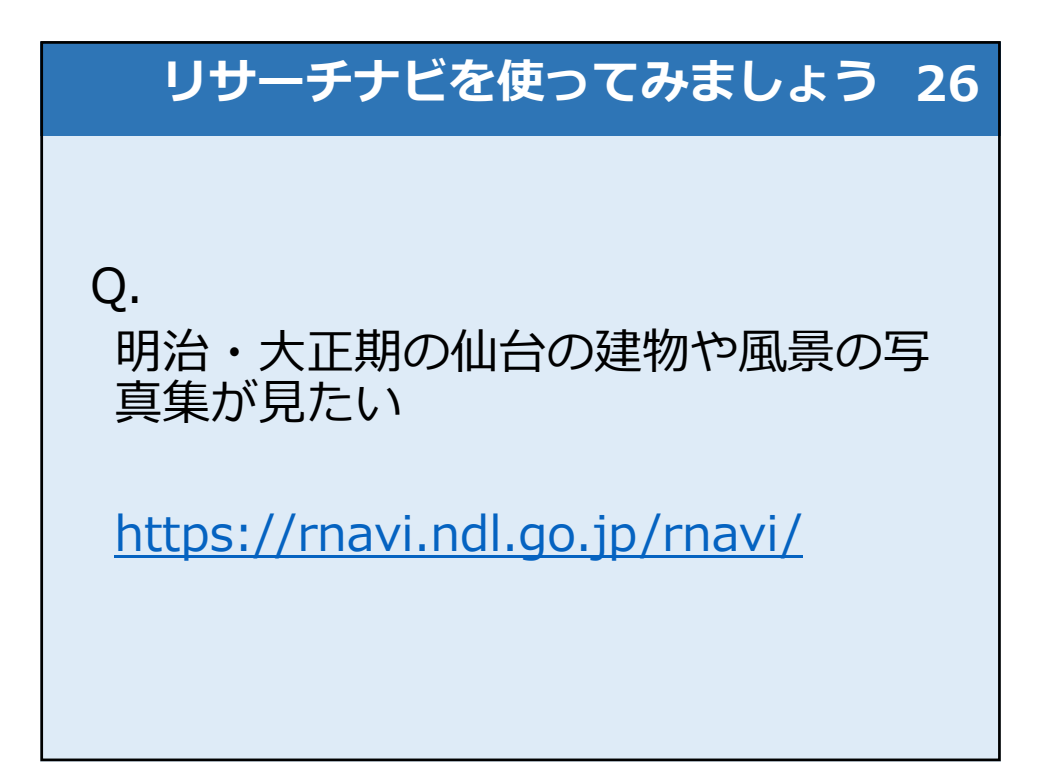

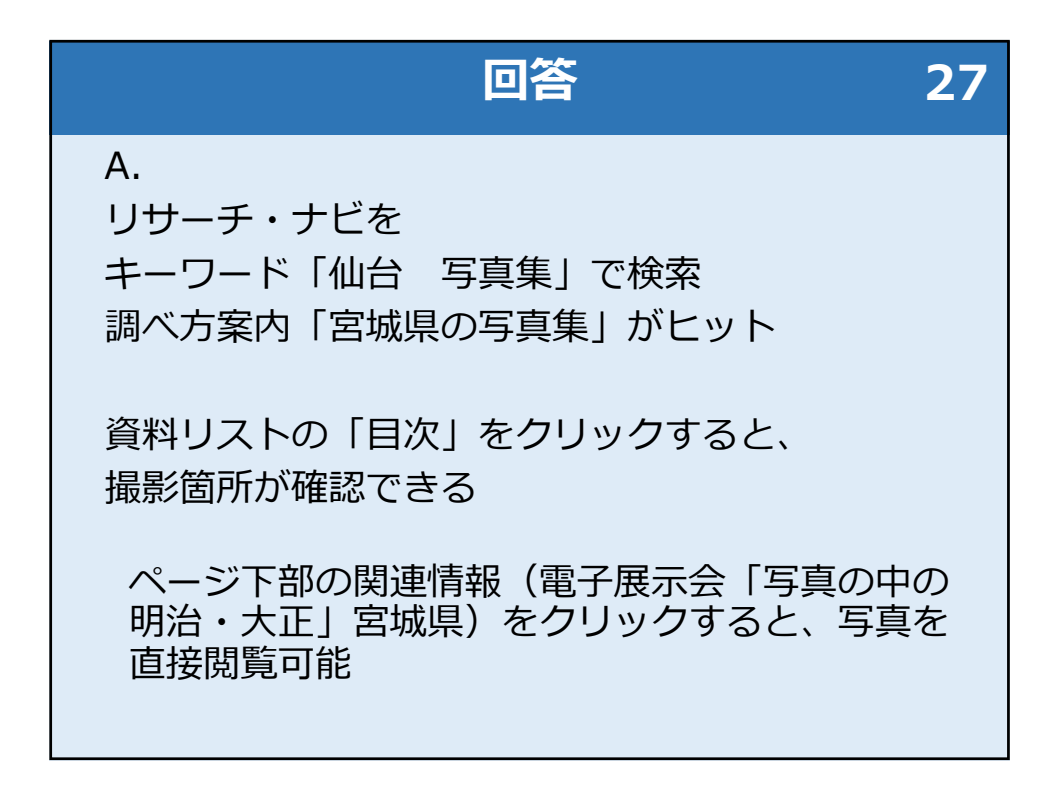

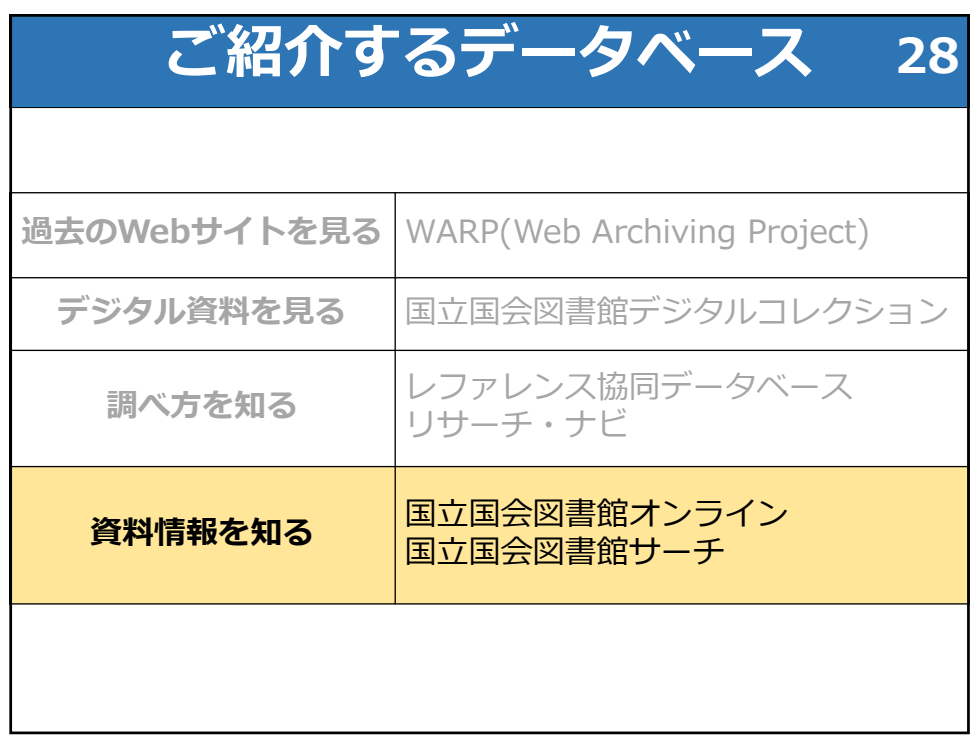

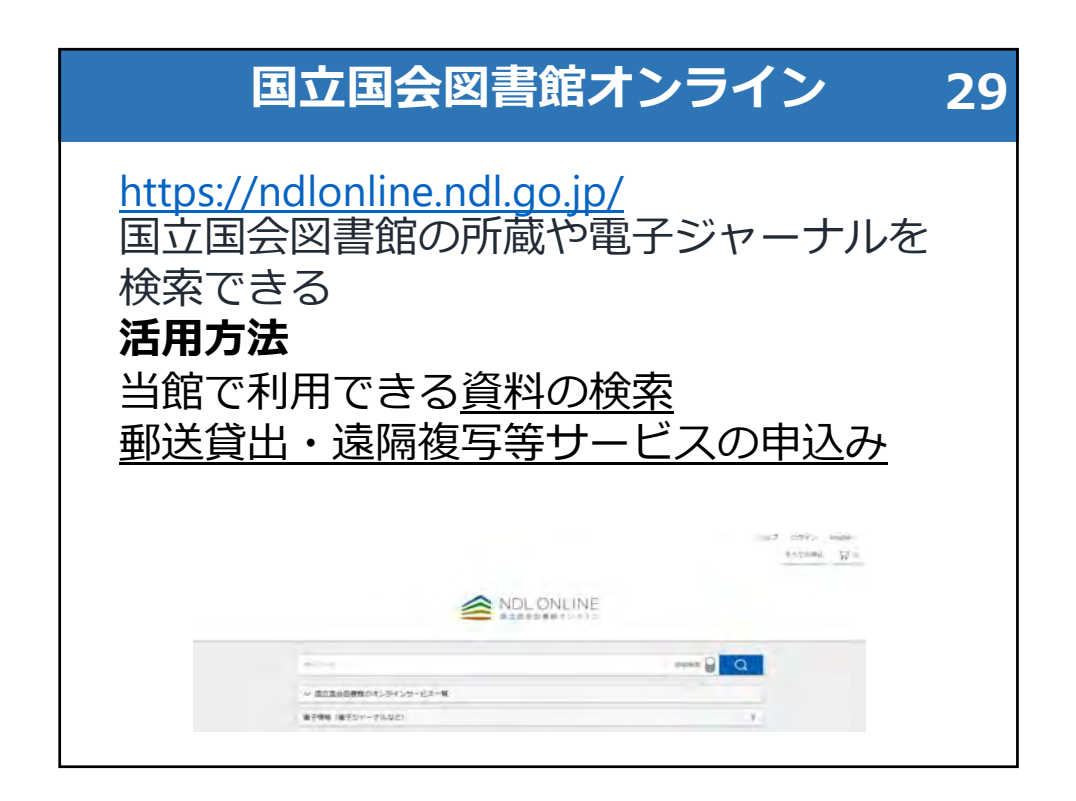

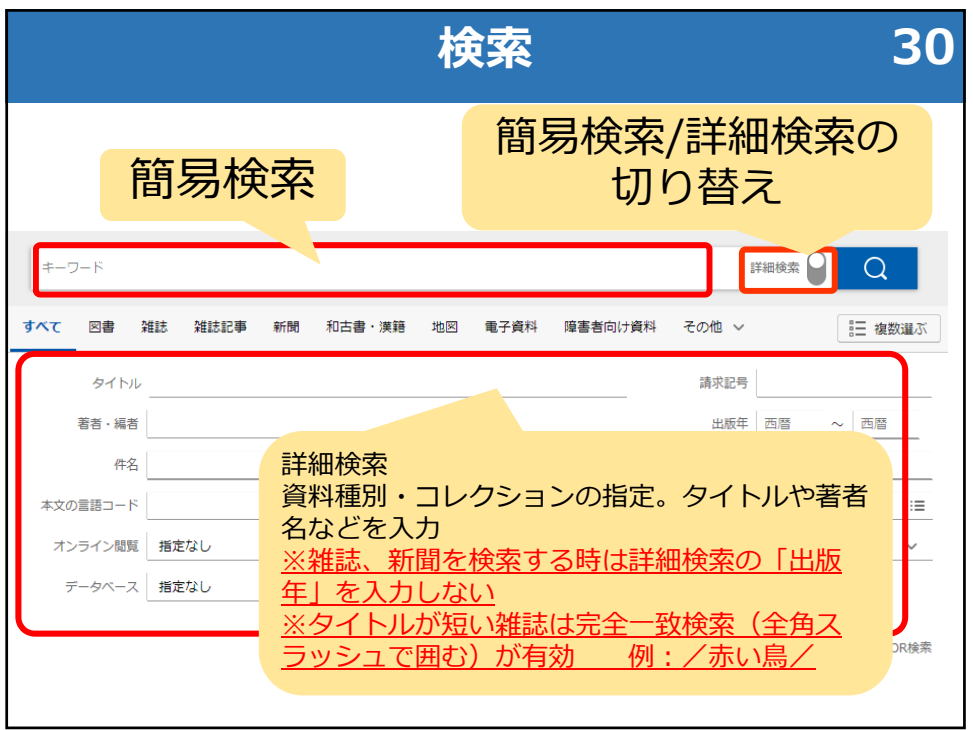

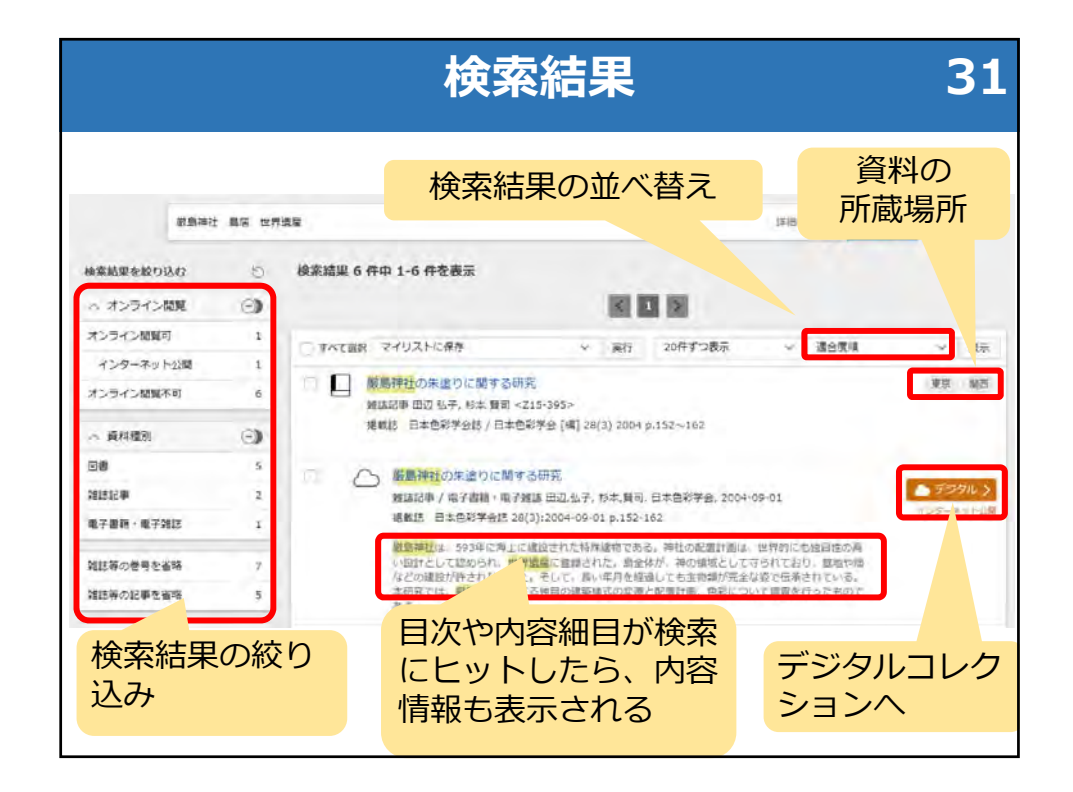

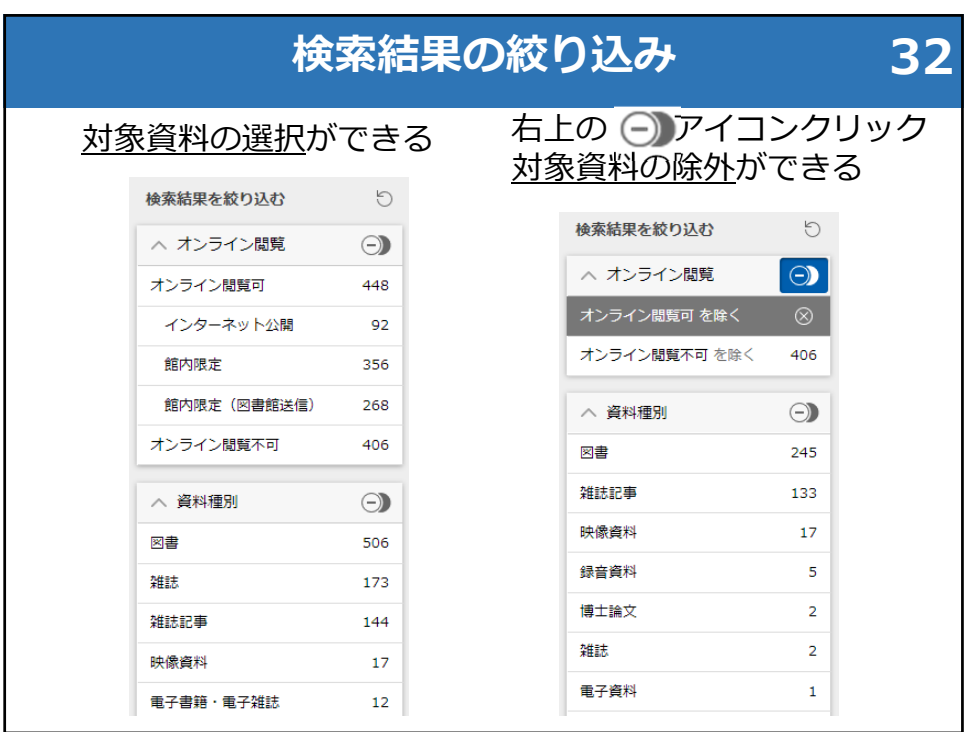

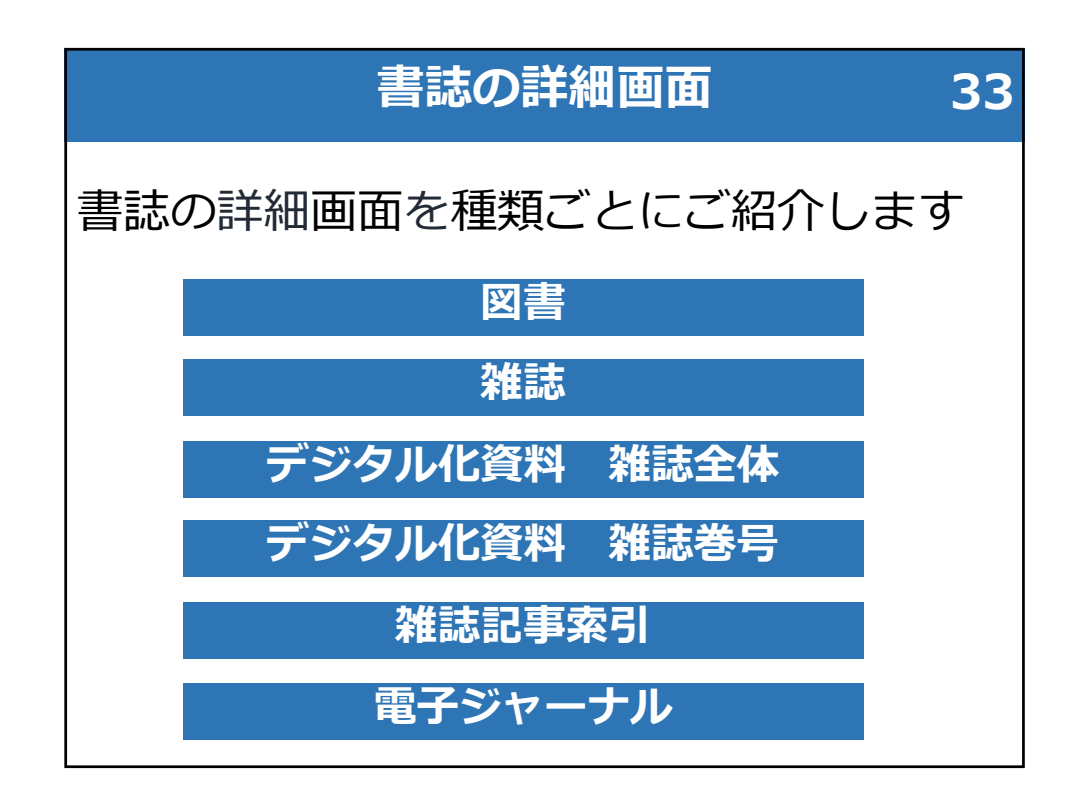

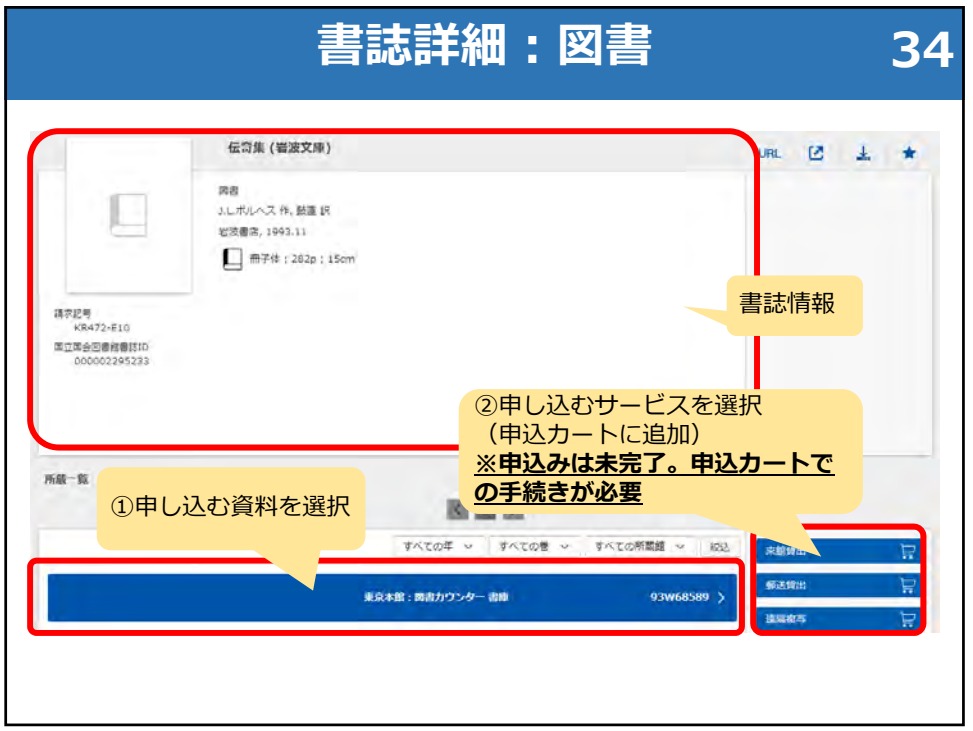

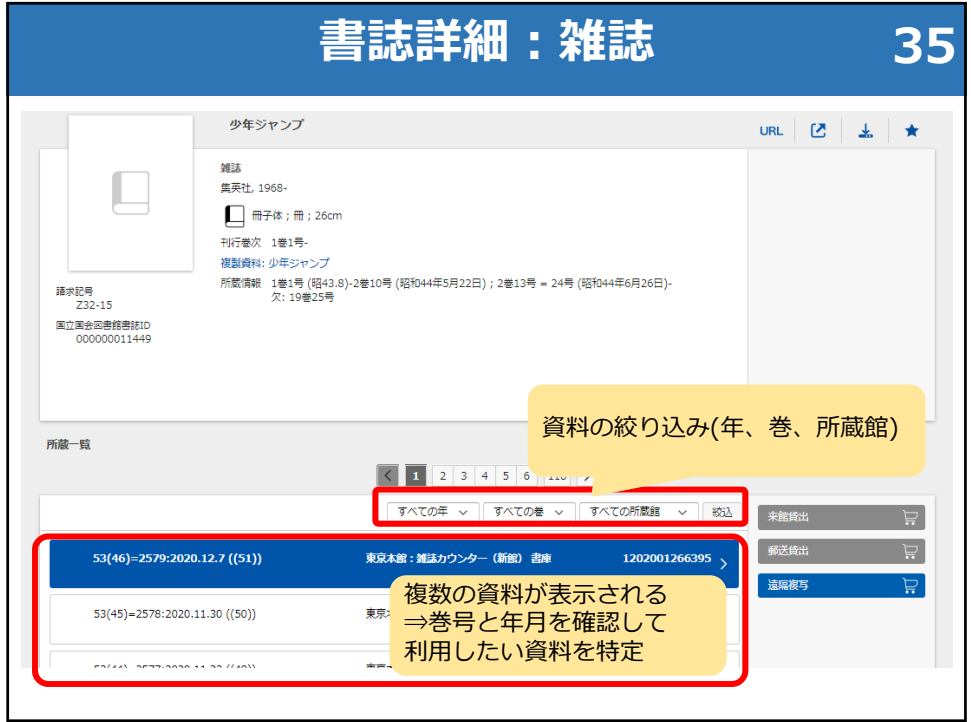

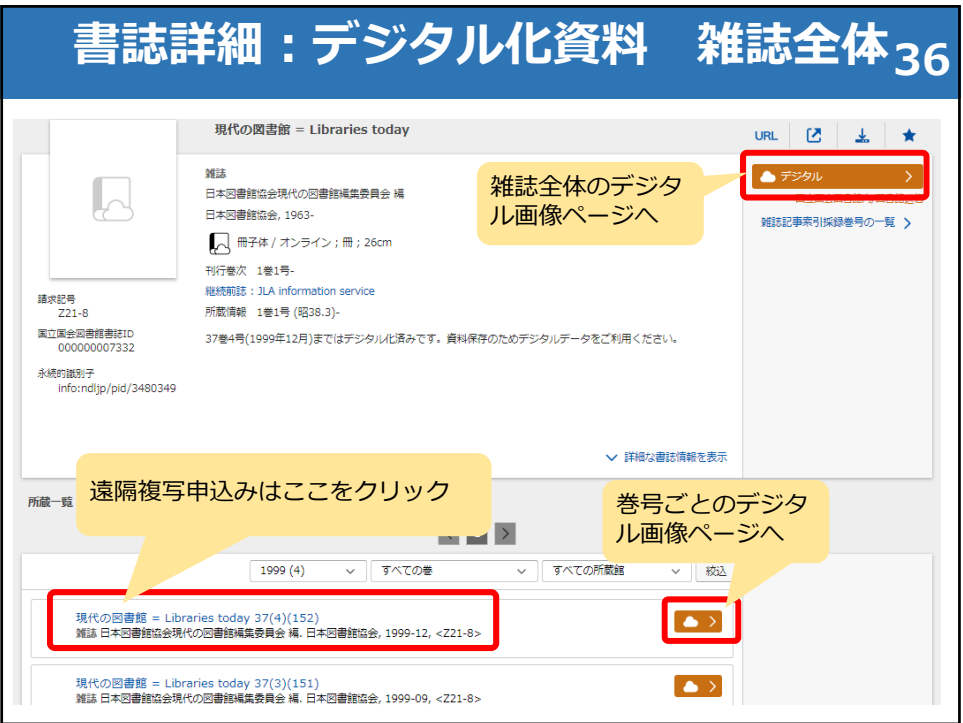

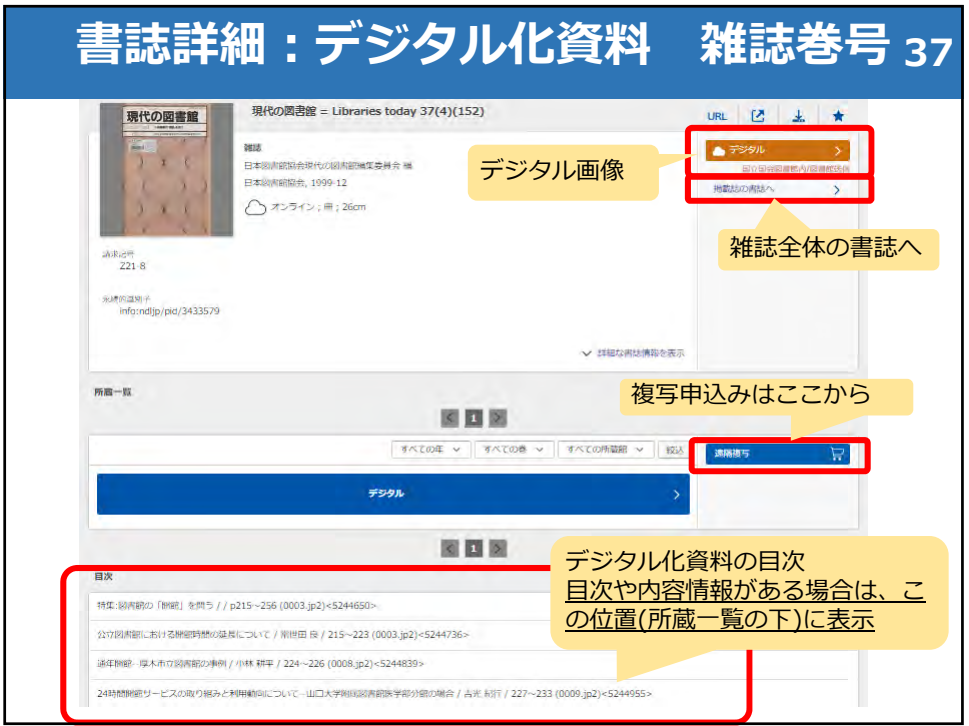

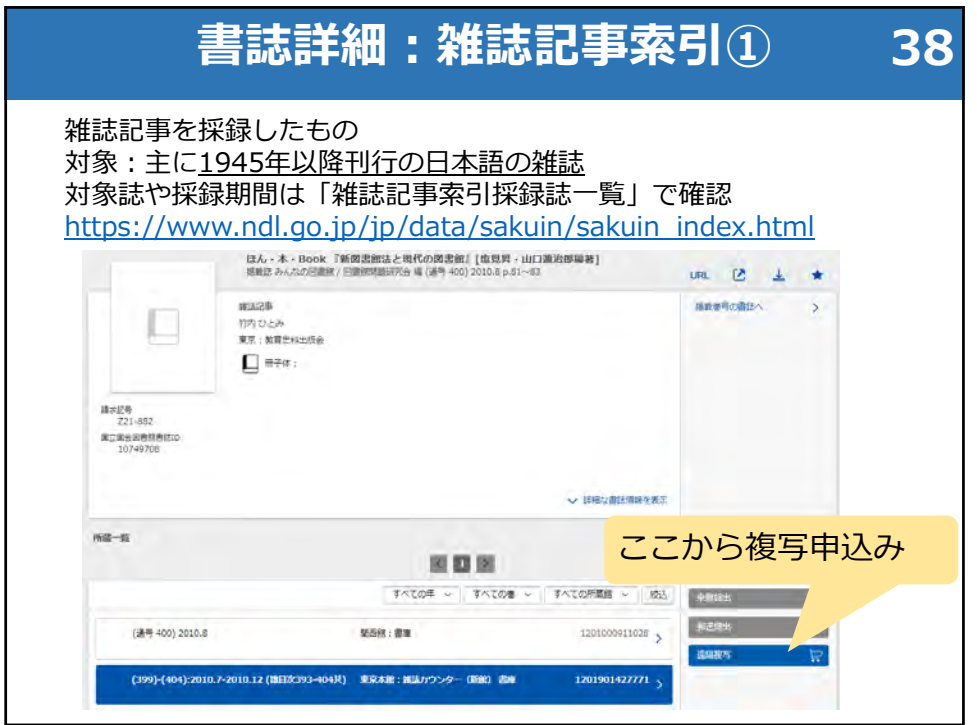

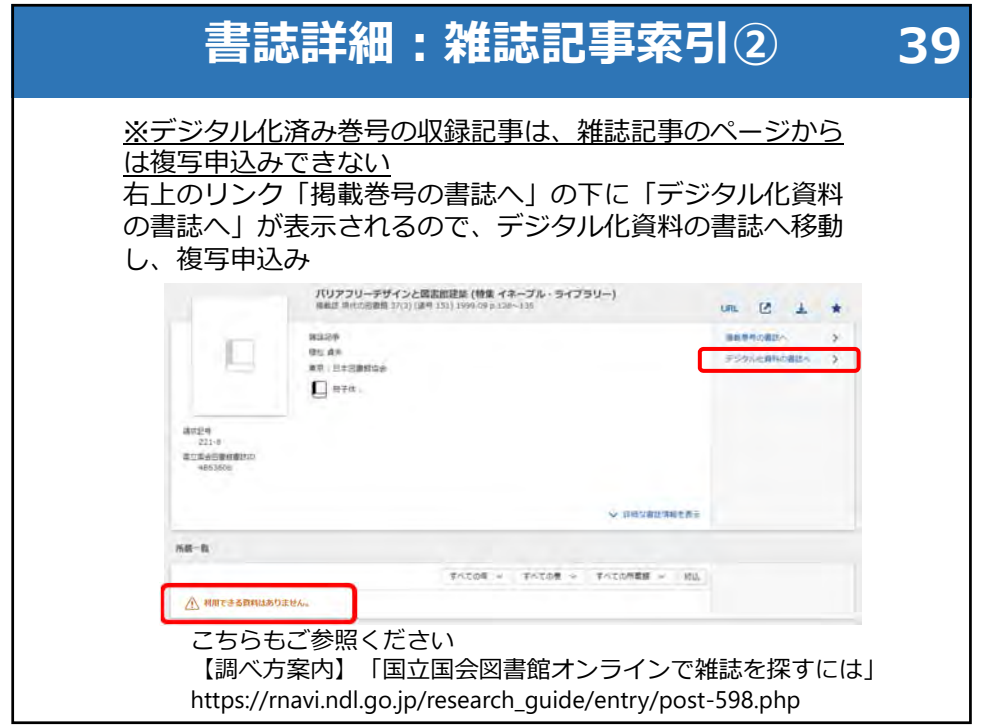

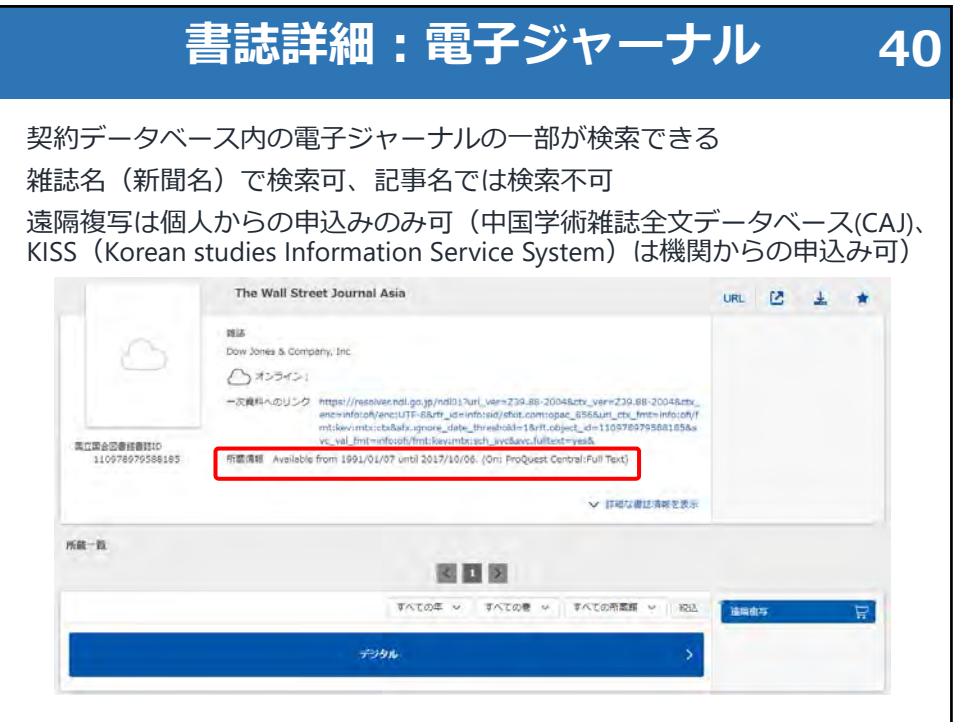

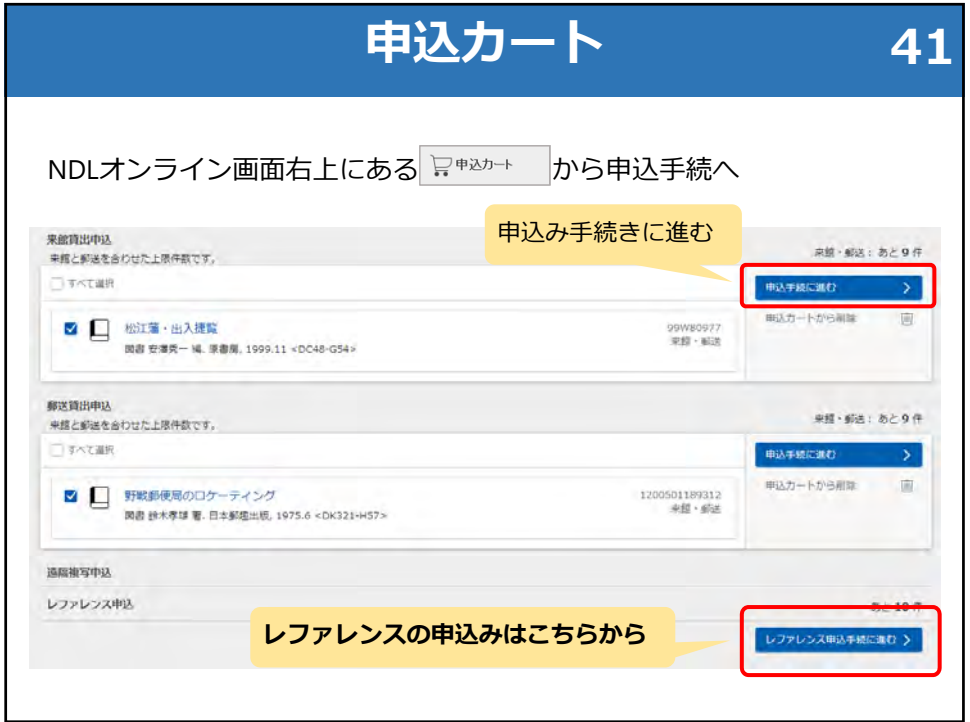

## **NDLオンラインを使ってみましょう42**

Q.

雑誌『現代の図書館』で1999年に「図 書館の「開館」を問う」という特集が 掲載されたらしい。 その中の記事を確認し、必要な箇所を 複写したい。

https://ndlonline.ndl.go.jp/

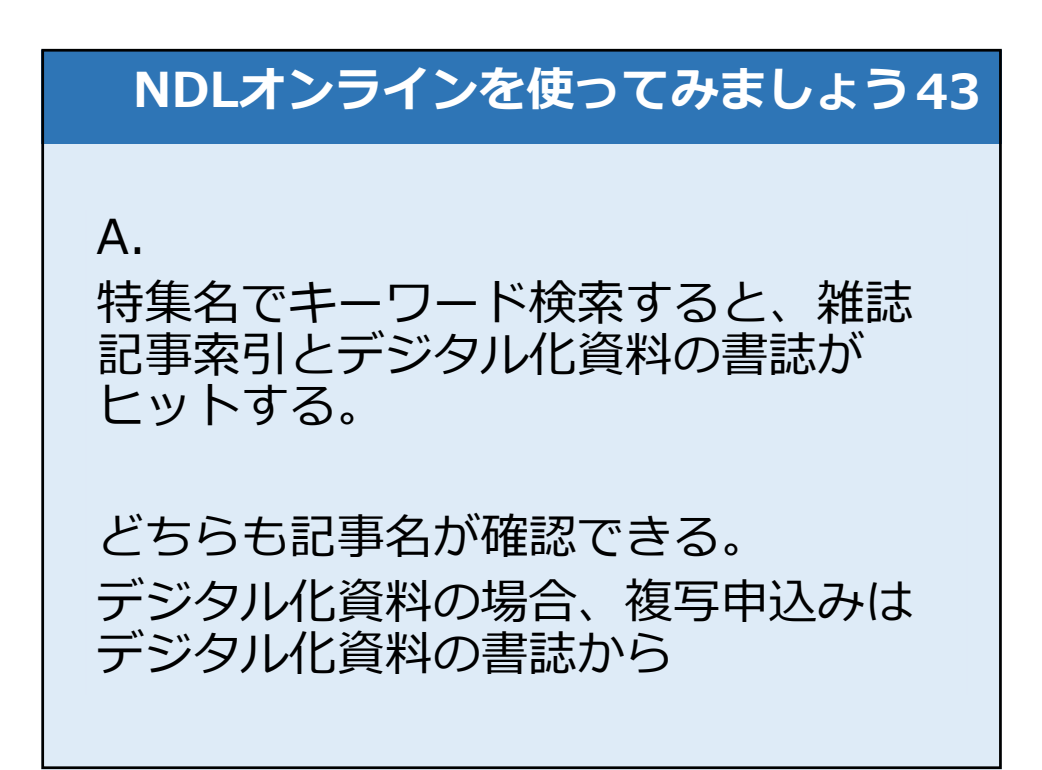

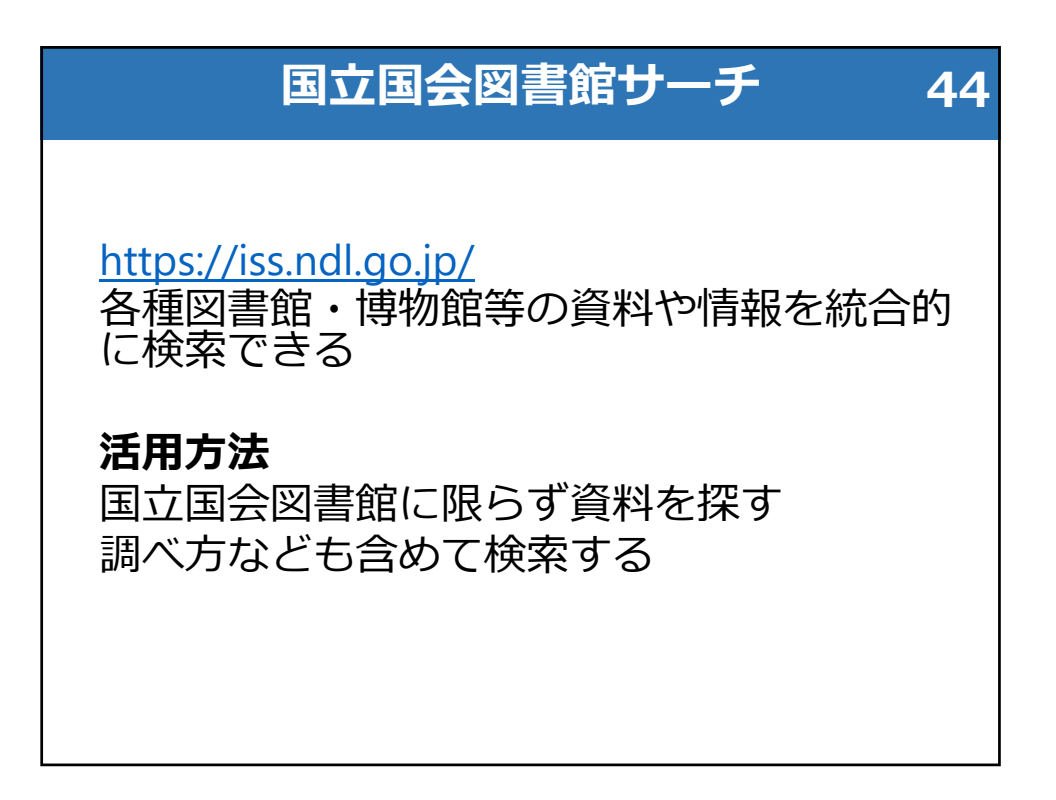

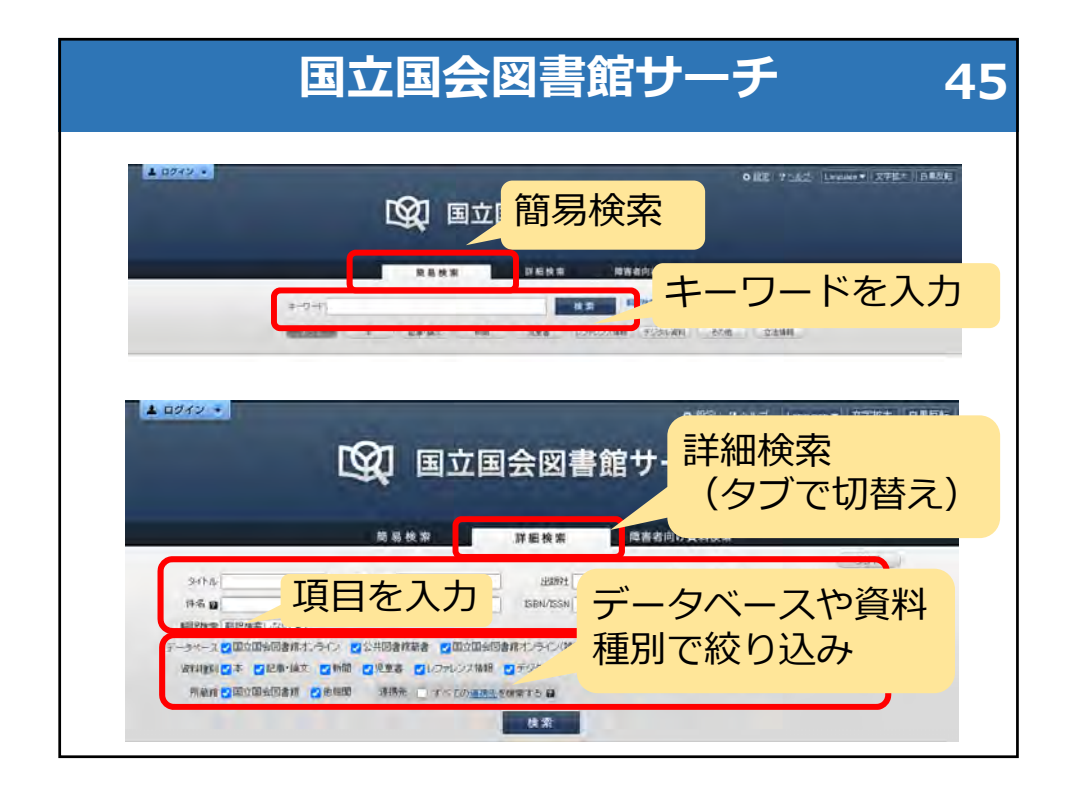

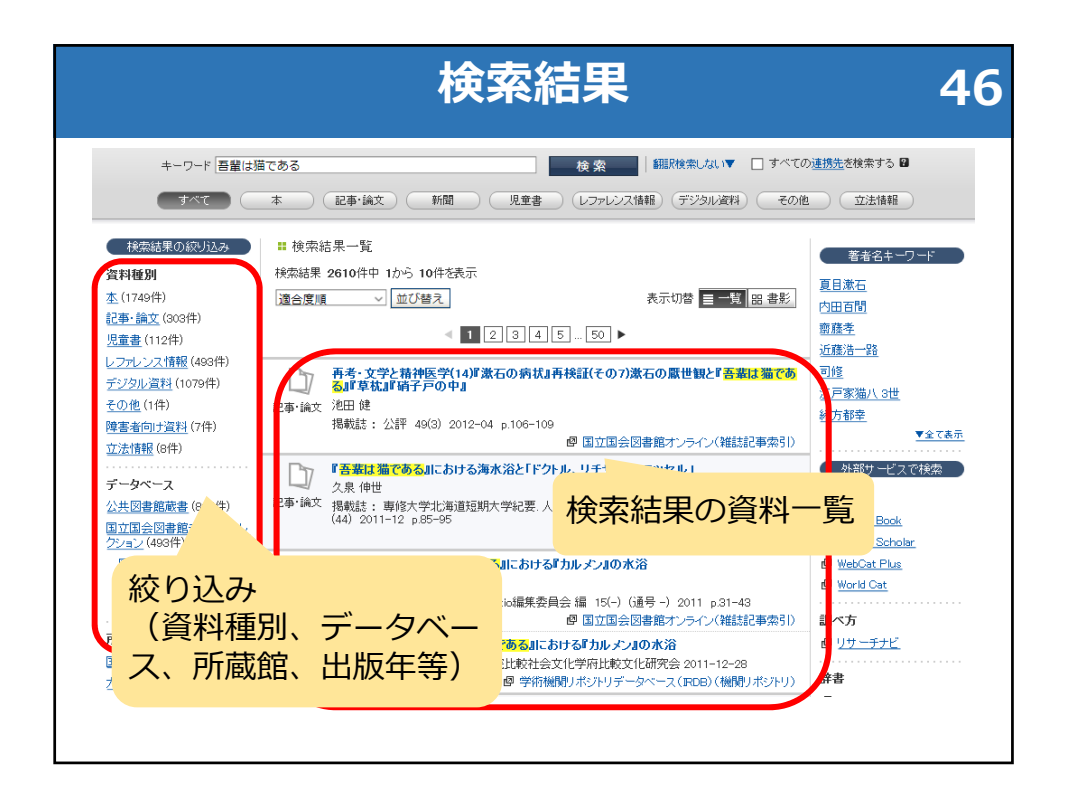

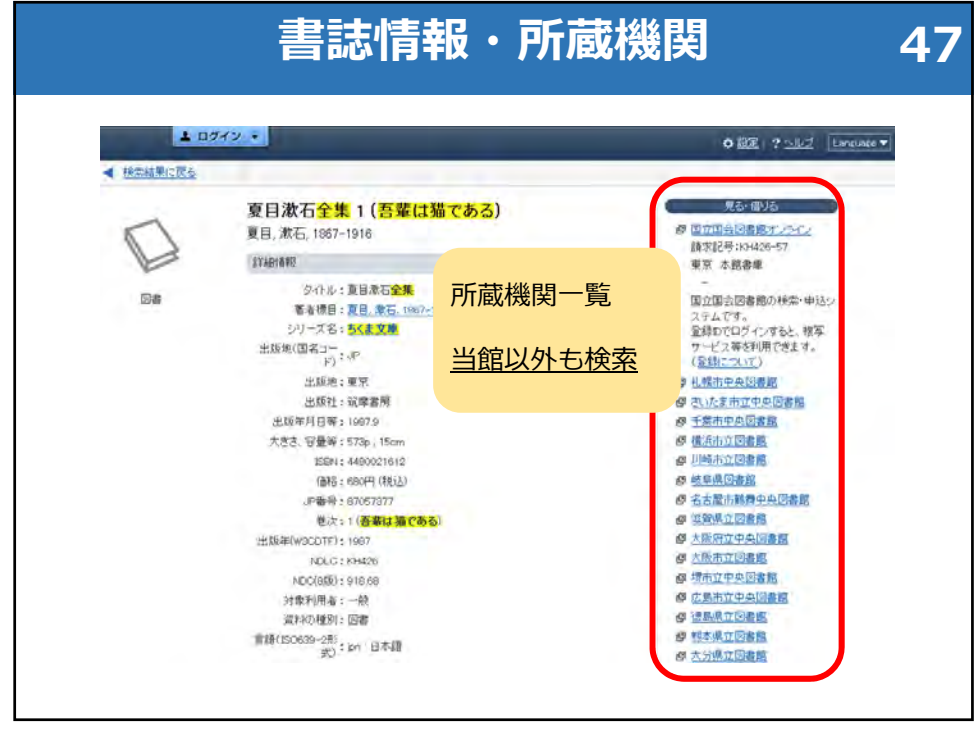

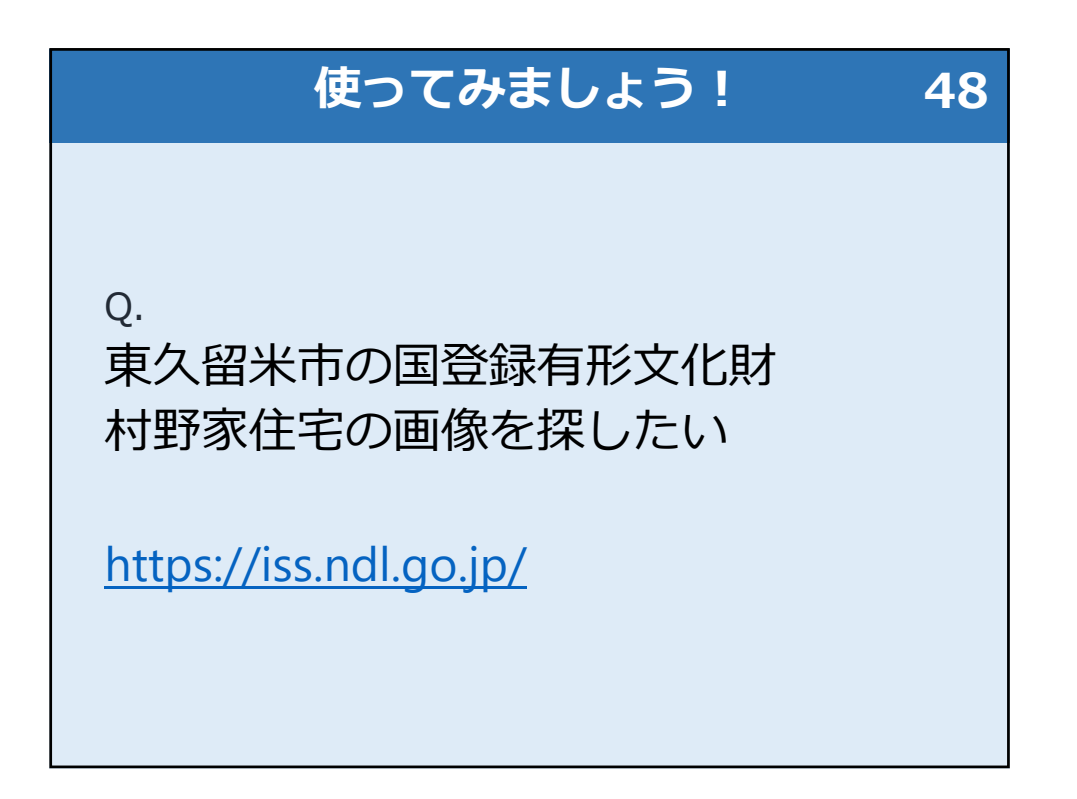

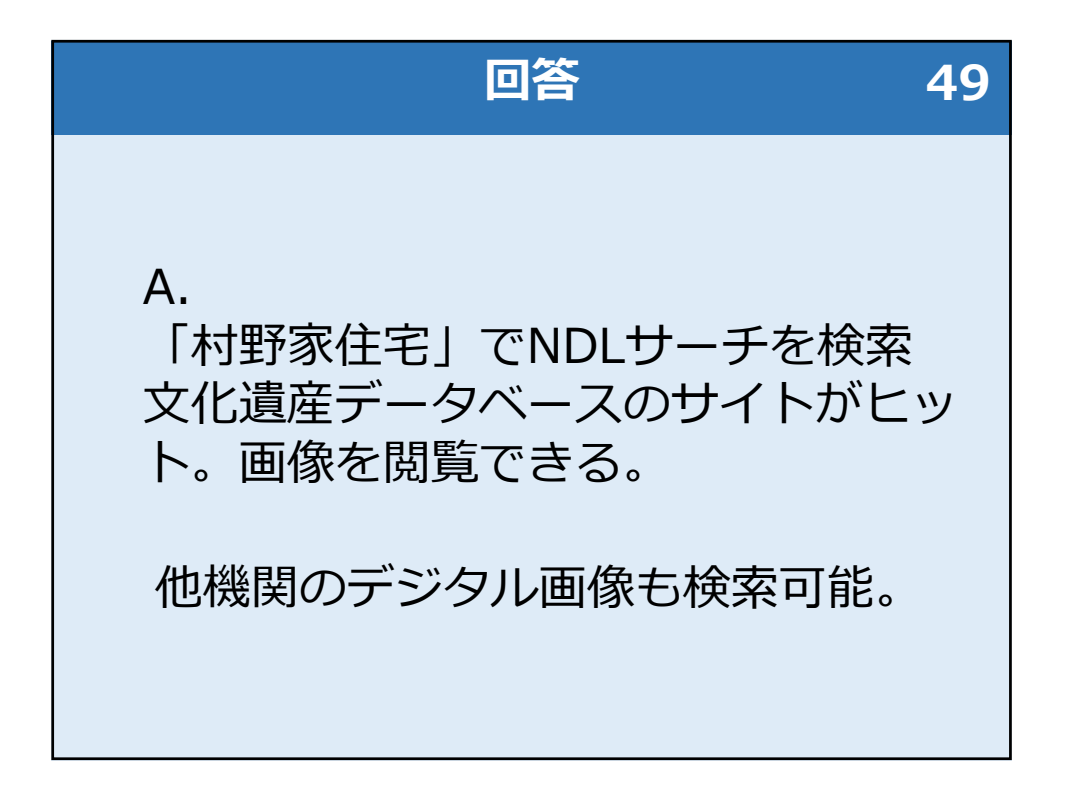

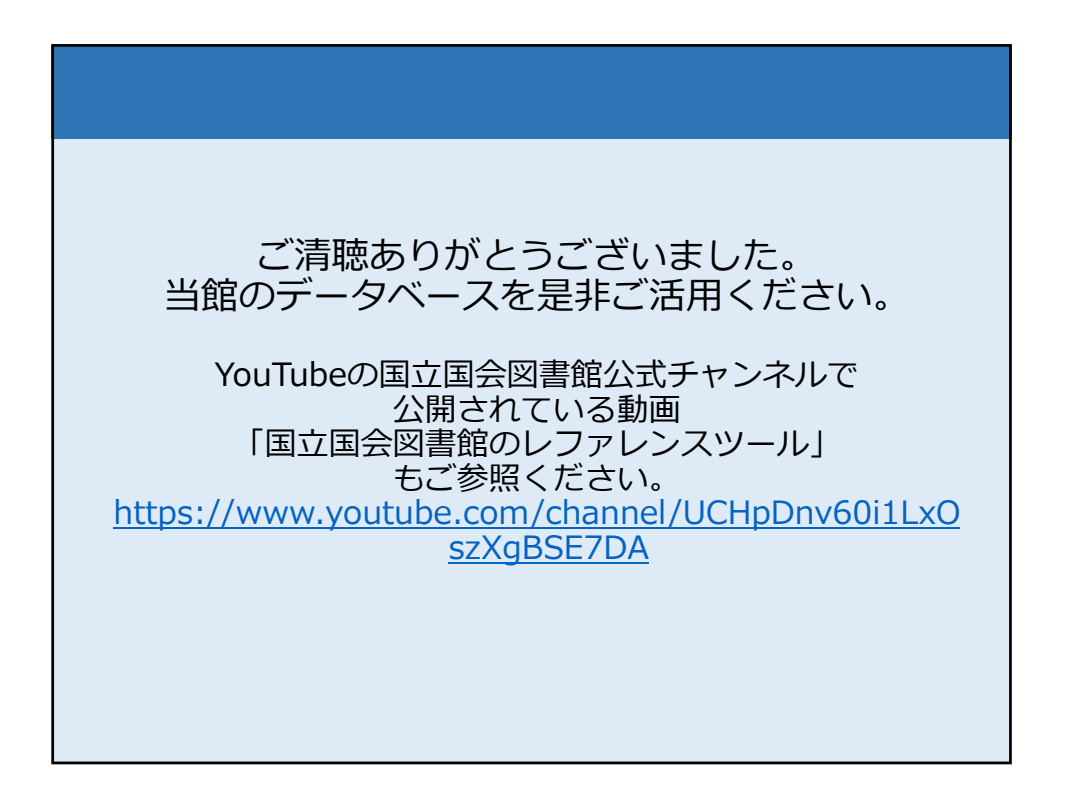